Základy počítačovej grafiky a spracovania obrazu Textúry a materiály Animácia

Júlia Kučerová

### Textúry a materiály

#### Textúra

- Používa sa na definovanie zmien vo farbe objektu
- •2D bitmapa
- 3D bitmapa
- Texel
- **Procedurálne textúry**

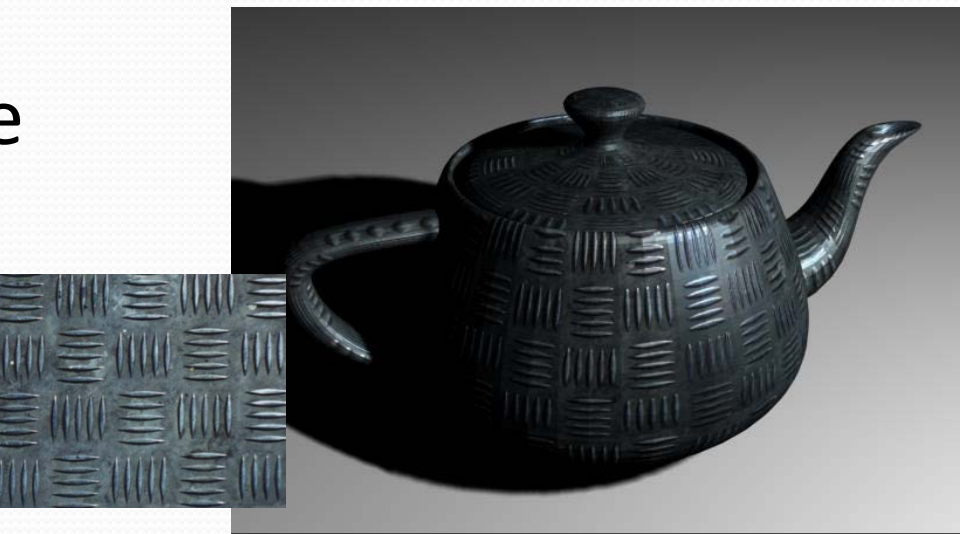

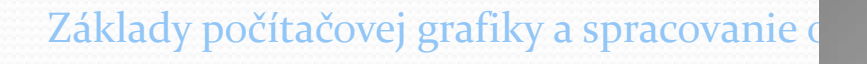

#### Mapovanie textúry

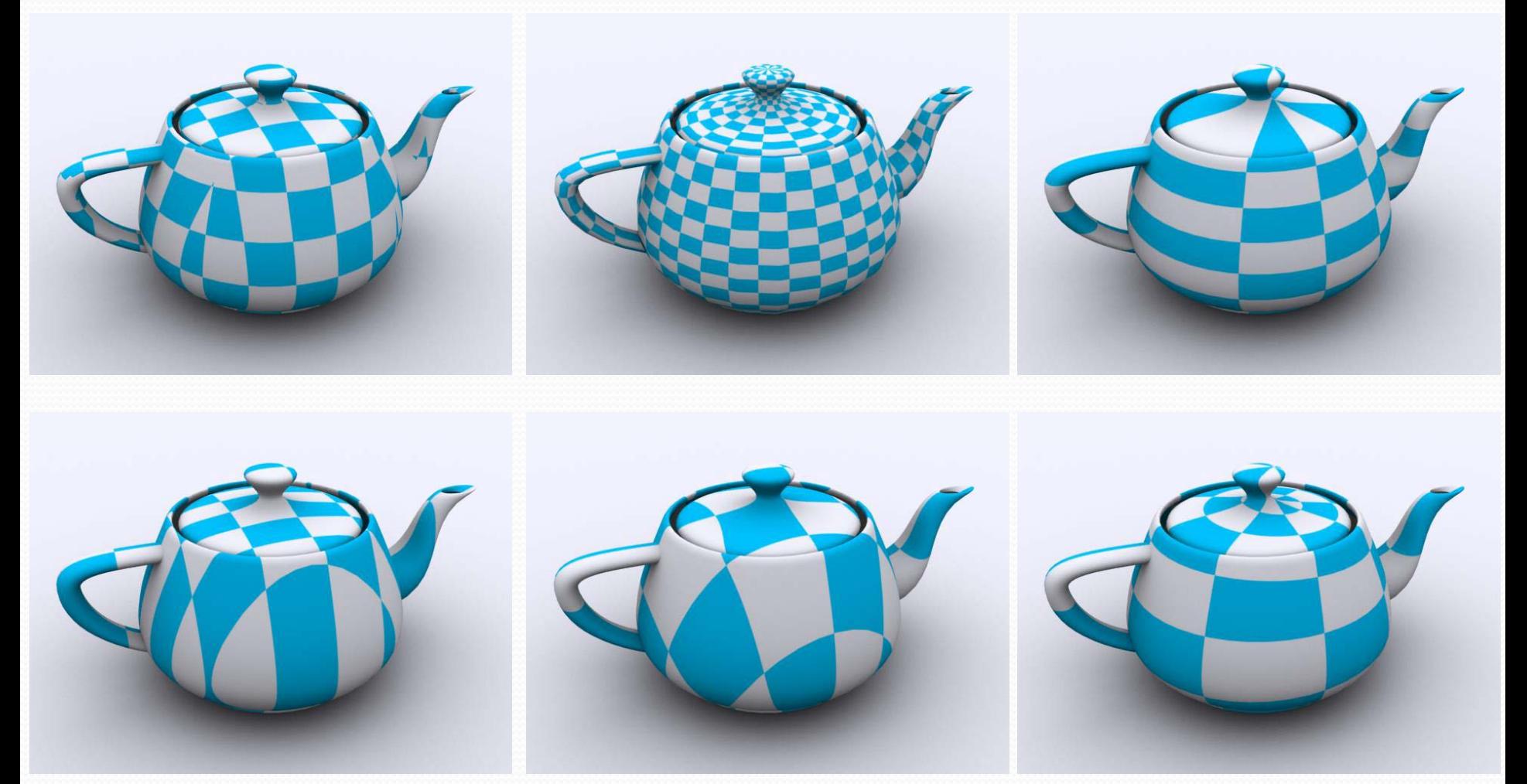

### Využitie textúr

- Difúzna farba objektu Vzory, odtlačky (decals) Úprava vlastností povrchu • bump / displacement mapy Úprava vlastností osvetlenia napr. lesklosť Simuláca fyzikálnych javov **Example 12 A spracovanie obrazu 2015/2016<br>
2016 Matha displacement mapy<br>
astností osvetlenia<br>
sklosť<br>
fyzikálnych javov<br>
draz setla, globálne osvetlenie<br>
<sup>Základy počítačovej grafiky a spracovanie obrazu 2015/2016<br>
<sup>Zákla**</sup></sup>
	- Lom, odraz setla, globálne osvetlenie

#### Difúzna farba

#### Simulovanie farby, odtlačkov, vzorov

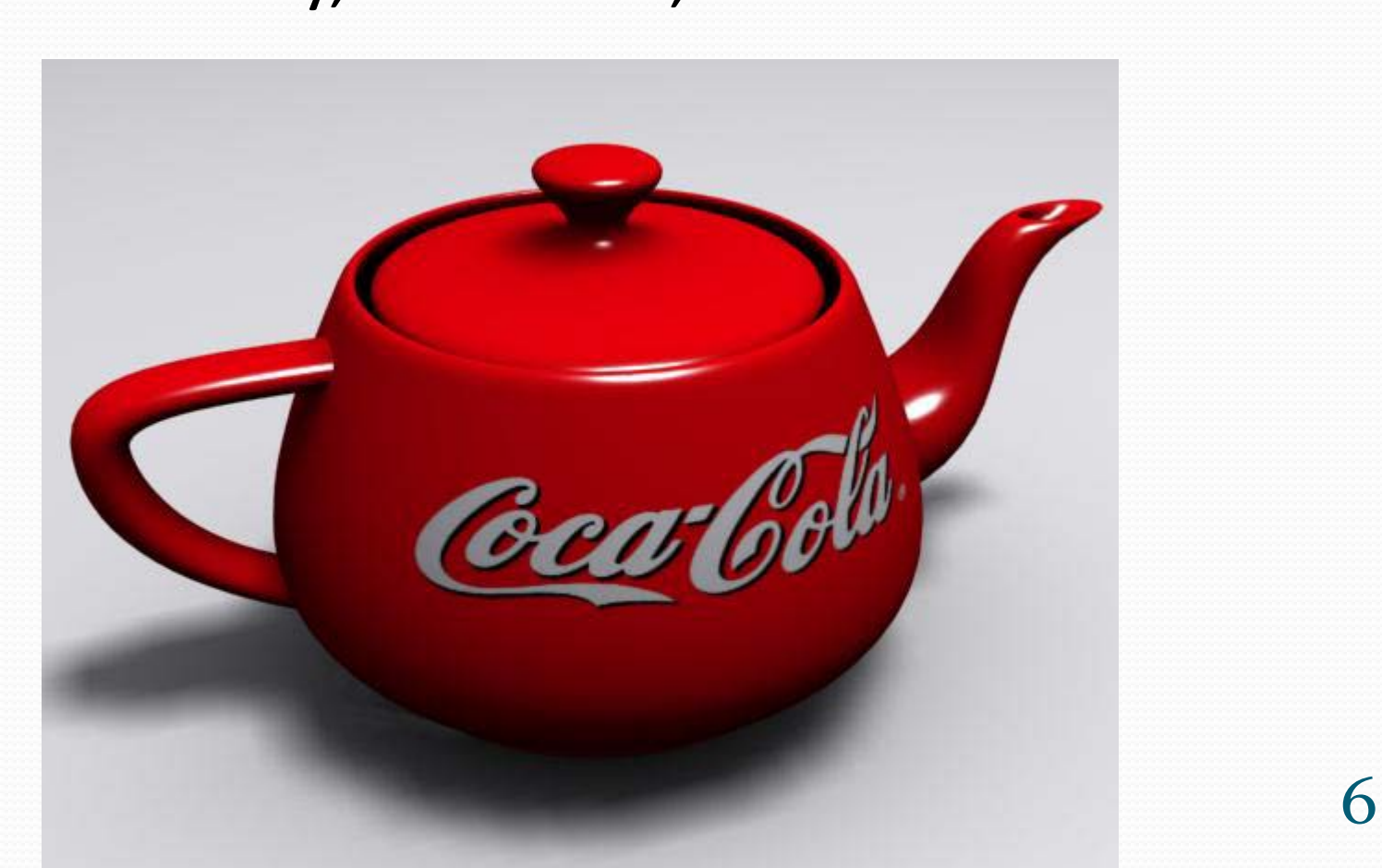

#### Hrboľatá textúra (Bump maps)

 Úprava povrchových normál objektu na nízkopolygónovom modeli pre simulovanie detailnej geometrie povrchu

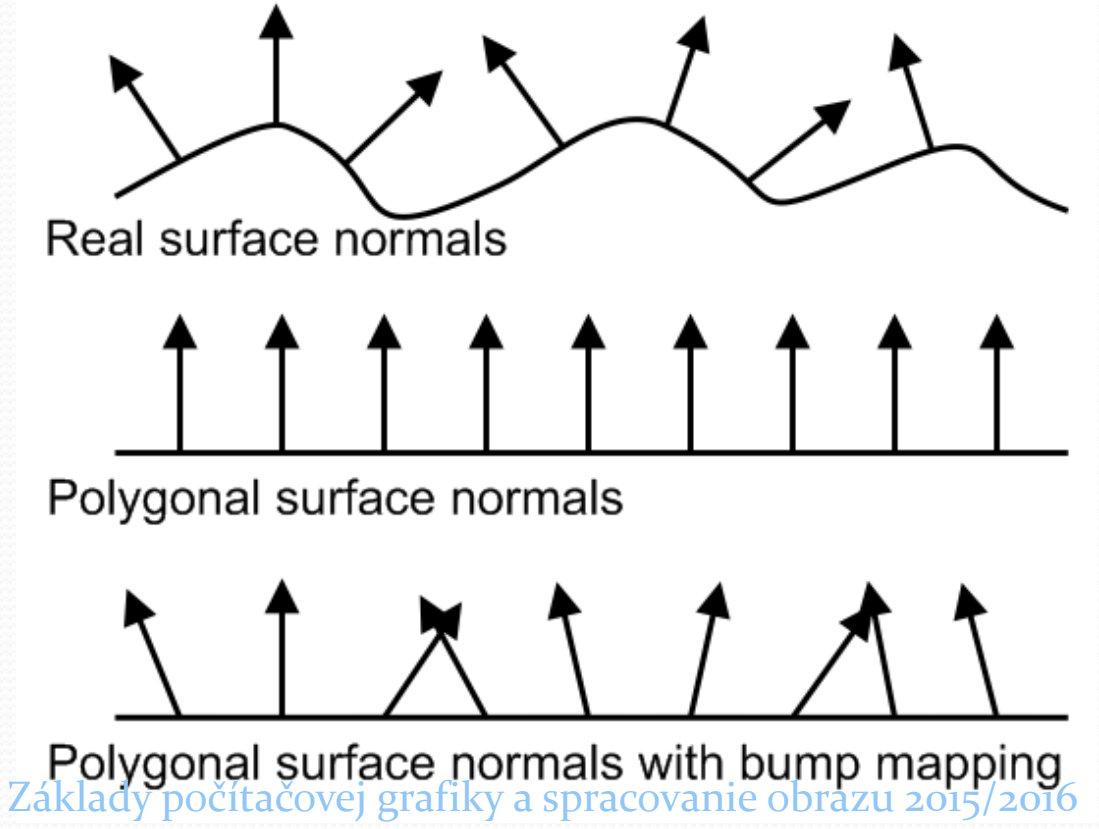

#### Bump maps- príklad

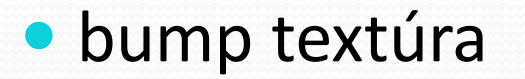

· Intenzita farby kóduje rozdiely medzi reálnym povrchom a polygónom

 $\sqrt{a}$ 

#### Displacement mapy

- Plocha je rozdelená na menšie plochy
- **· Vrcholy sú premiestnené** podľa intenzity farby textúry

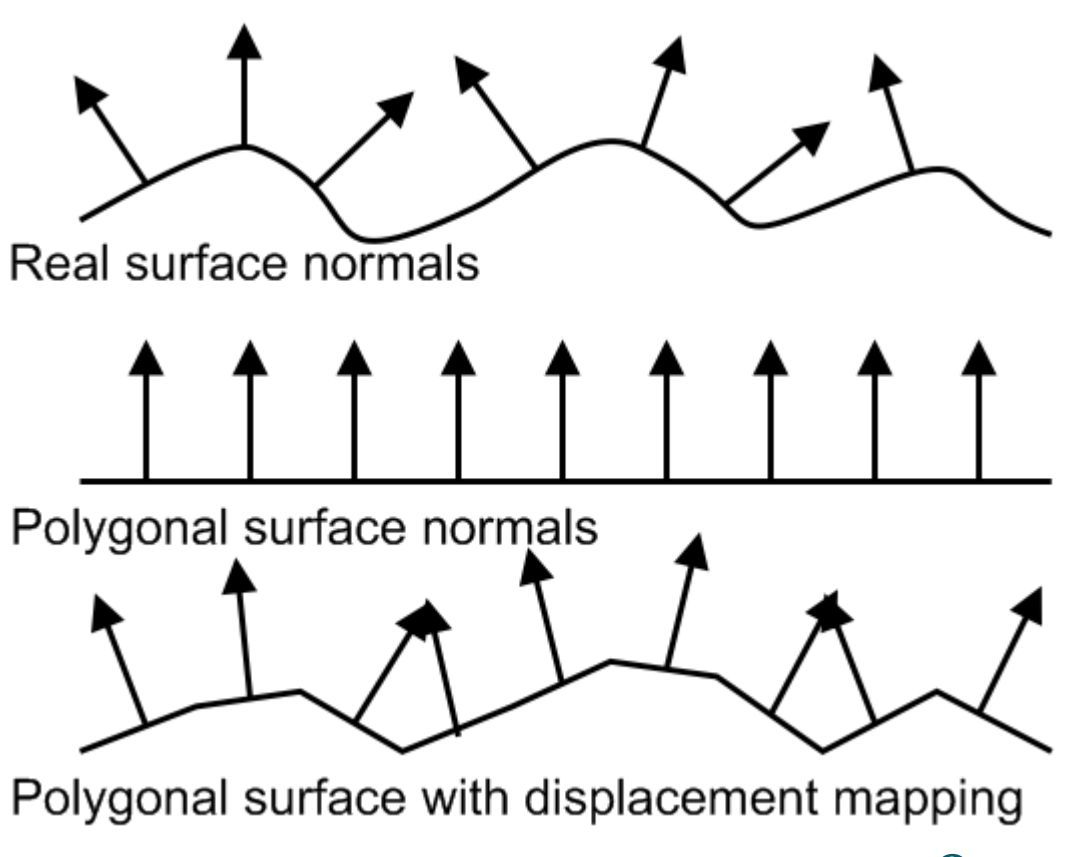

#### Displacement mapy

- Podobné ako bump mapping
- Ale mení geometriu

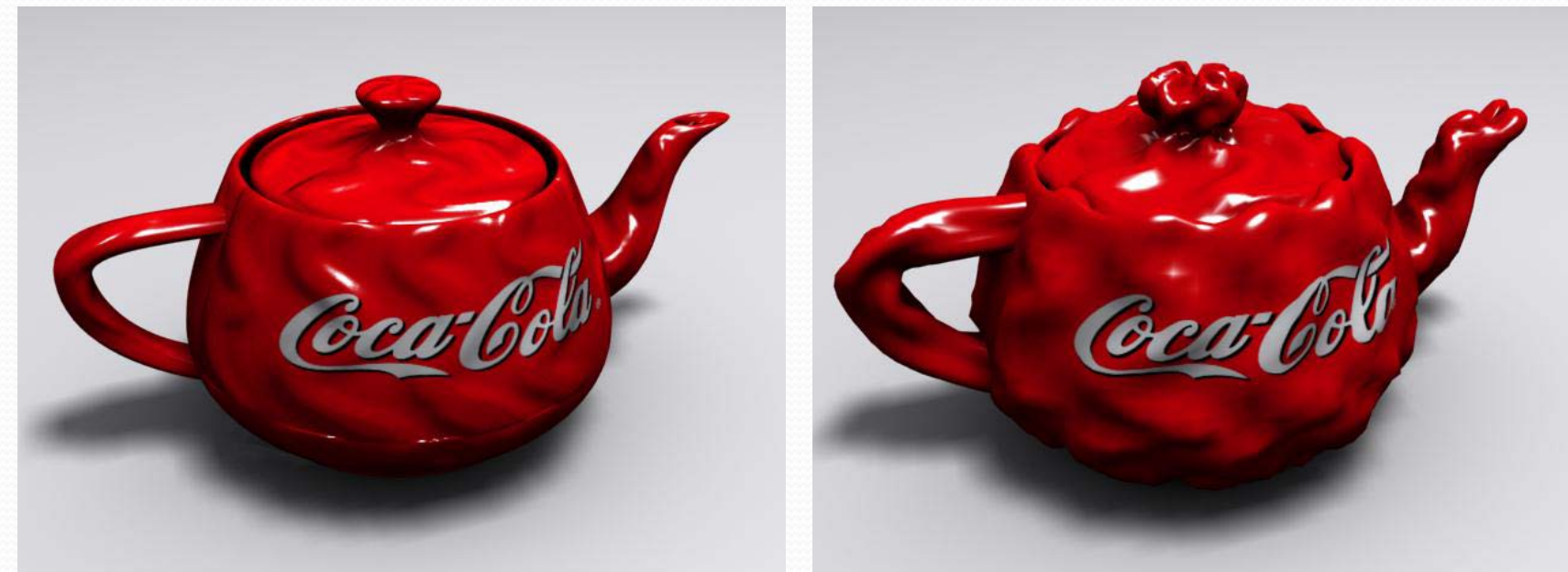

#### bump mapping displacement mapping

#### Mapovanie normál

- Normal mapping
- RGB hodoty textúry sú použité na ukladanie x,y,z súradníc lokálnych normálových vektorov
- Normálové vektory sú vypočítané na vysokopolygónovom modeli, následne mapované na nízkopolgónový model podobe textúry

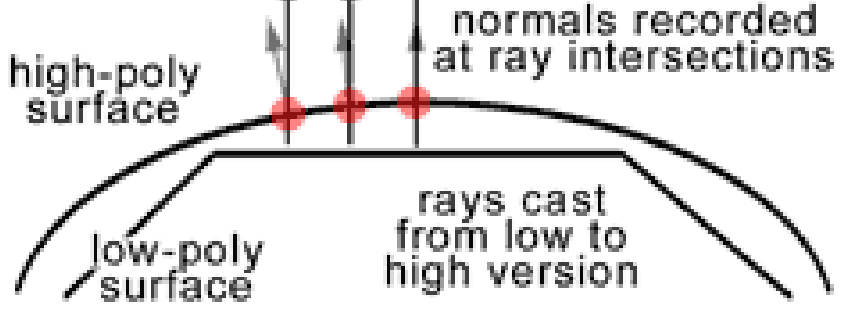

http://www.bencloward.com/tutorials\_normal\_maps1.shtml

#### Mapovanie normál

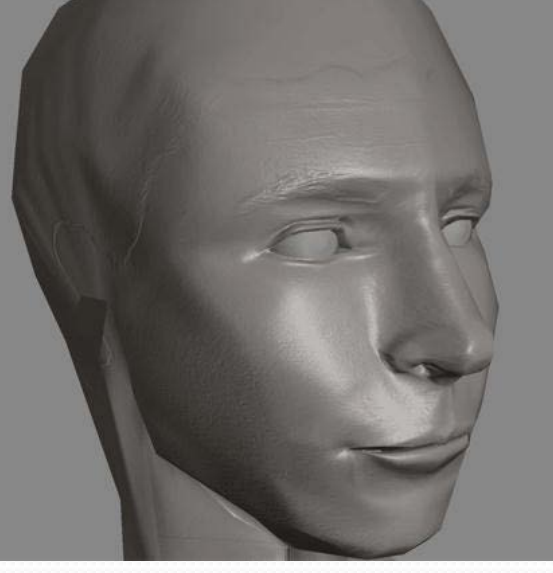

30 000 poylgónov 623 poylgónov 623 poylgónov + normálová mapa

http://www.bencloward.com/tutorials\_normal\_maps1.shtml

#### Mapovanie normál

• 531 polygónov

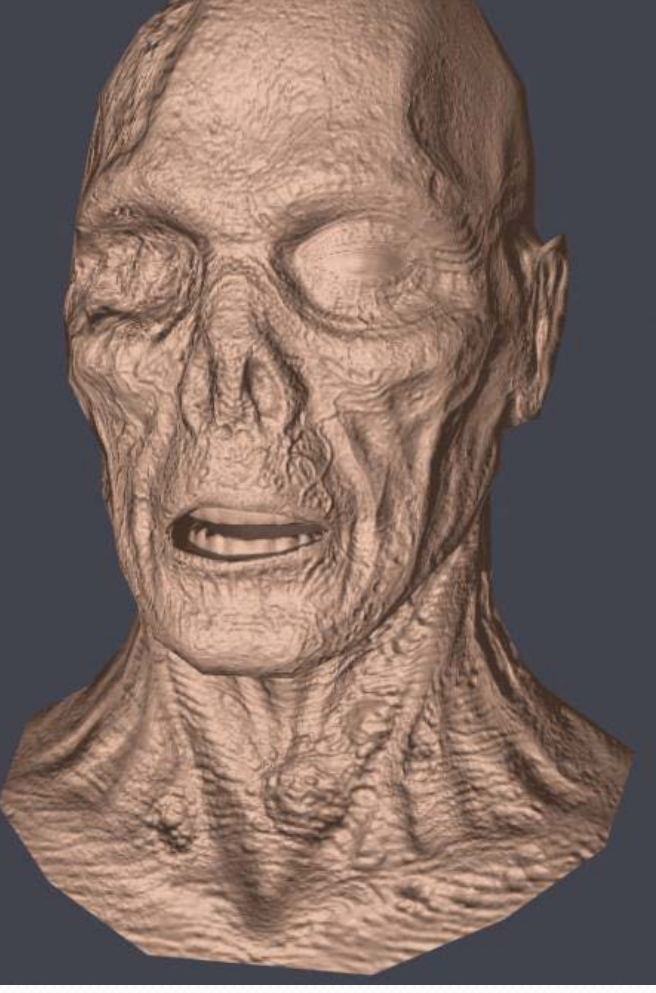

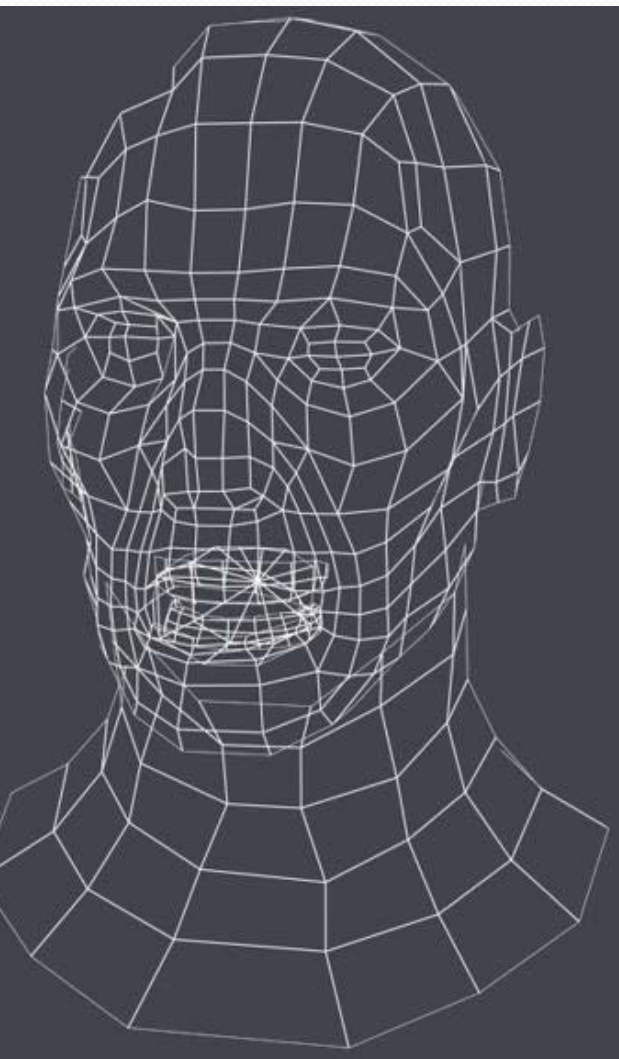

www.tomas-studio.com

### Oklamanie fyziky

**• Environment mapping** 

 Textúra je aplikovaná na okolitú guľu na simuláciu odrazov reálneho sveta

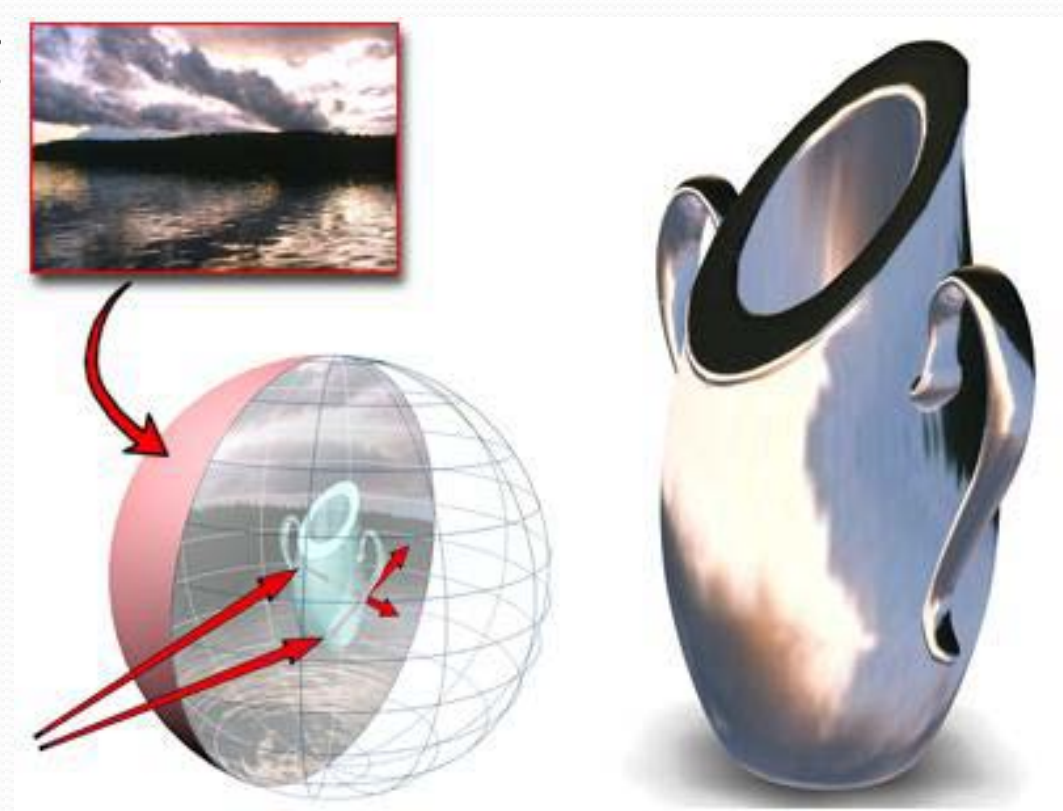

### Svetelné mapy (light maps)

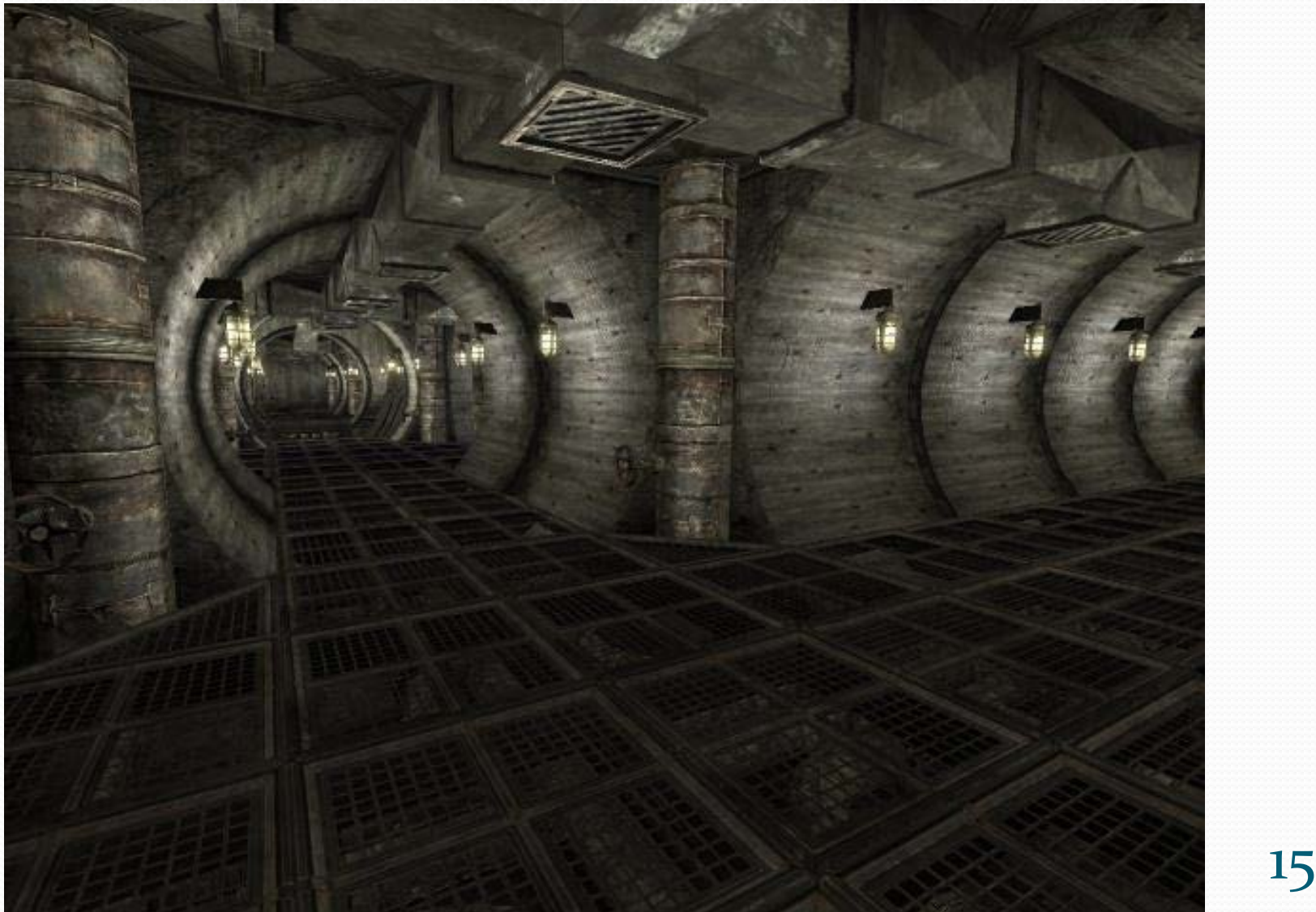

### Svetelné mapy (light maps)

- **Predpočítané osvetlenie vo vysokej kvalite**
- Uložené v špeciálnej textúre (light map)
- Kombinácia svetelných máp s textúrou
- · "pečenie textúry" (Texture baking ) trvalé

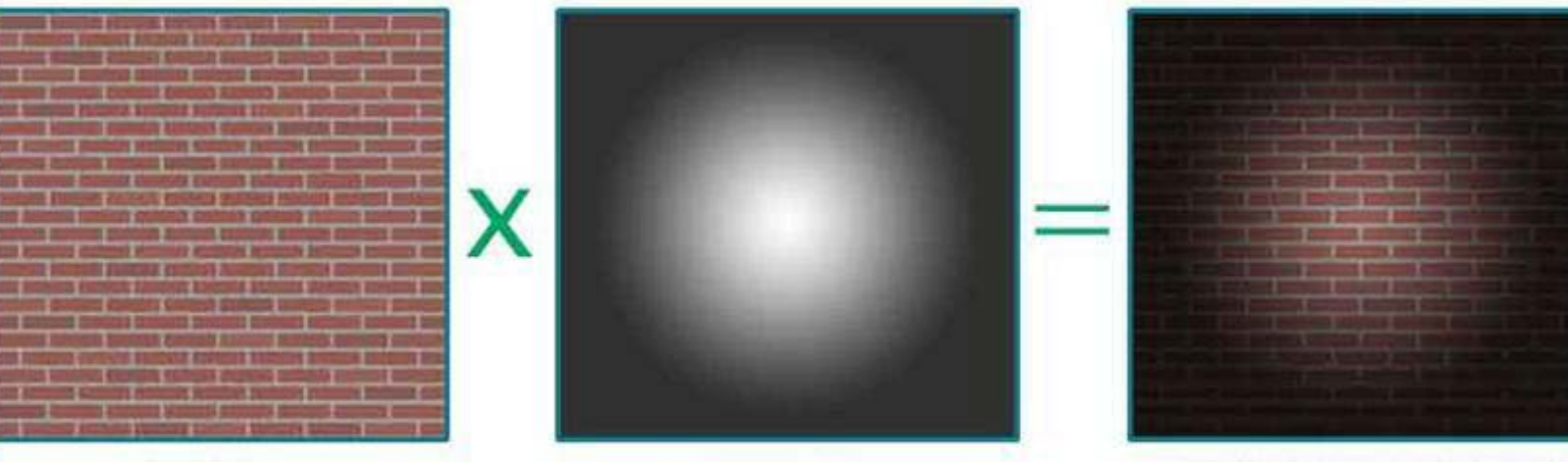

DIFFUSE LIGHTMAP DIFFUSE RESPARCHANNA: Light Mapping -Theory and Implementation <br>Základy počítačovej grafiky a spracovanie obrazu 2015/2016 16

#### Svetelné mapy - príklad

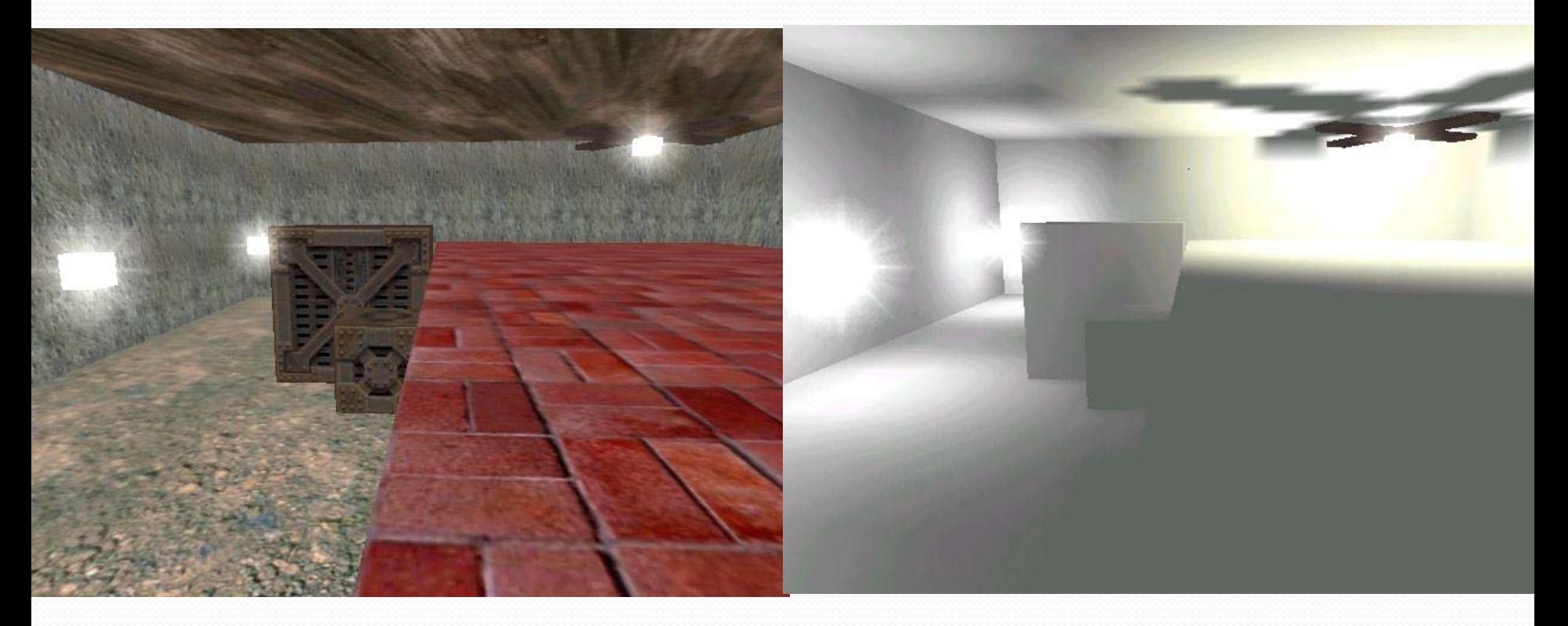

http://www.cs.bath.ac.uk/~pjw/NOTES/pics/lightmap.html<br>Základy počítačovej grafiky a spracovanie obrazu 2015/2016 17

#### Svetelné mapy - príklad

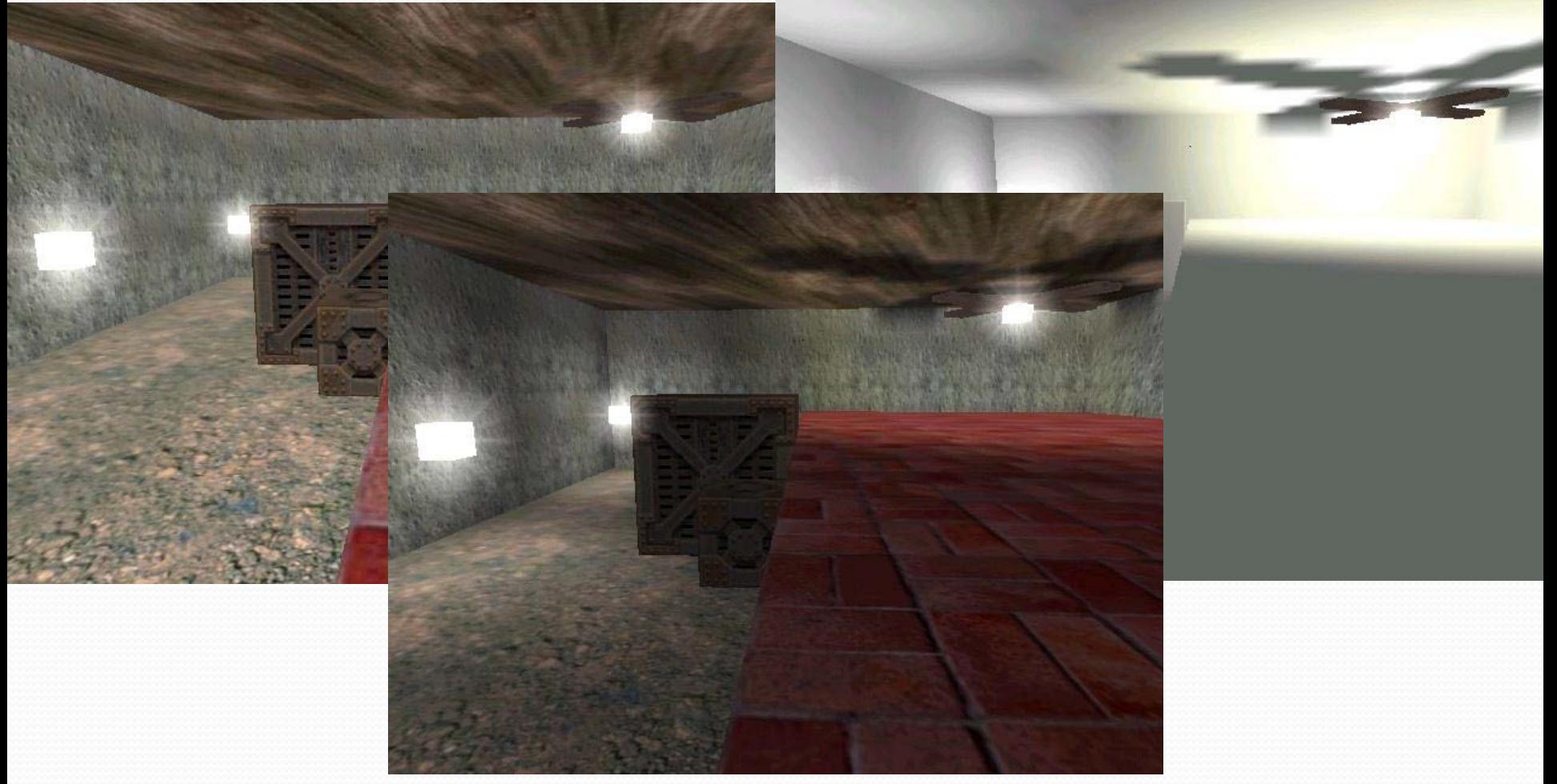

http://www.cs.bath.ac.uk/~pjw/NOTES/pics/lightmap.html<br>Základy počítačovej grafiky a spracovanie obrazu 2015/2016 18

#### Multitextúrovanie

#### Kombinovanie viacerých textúr

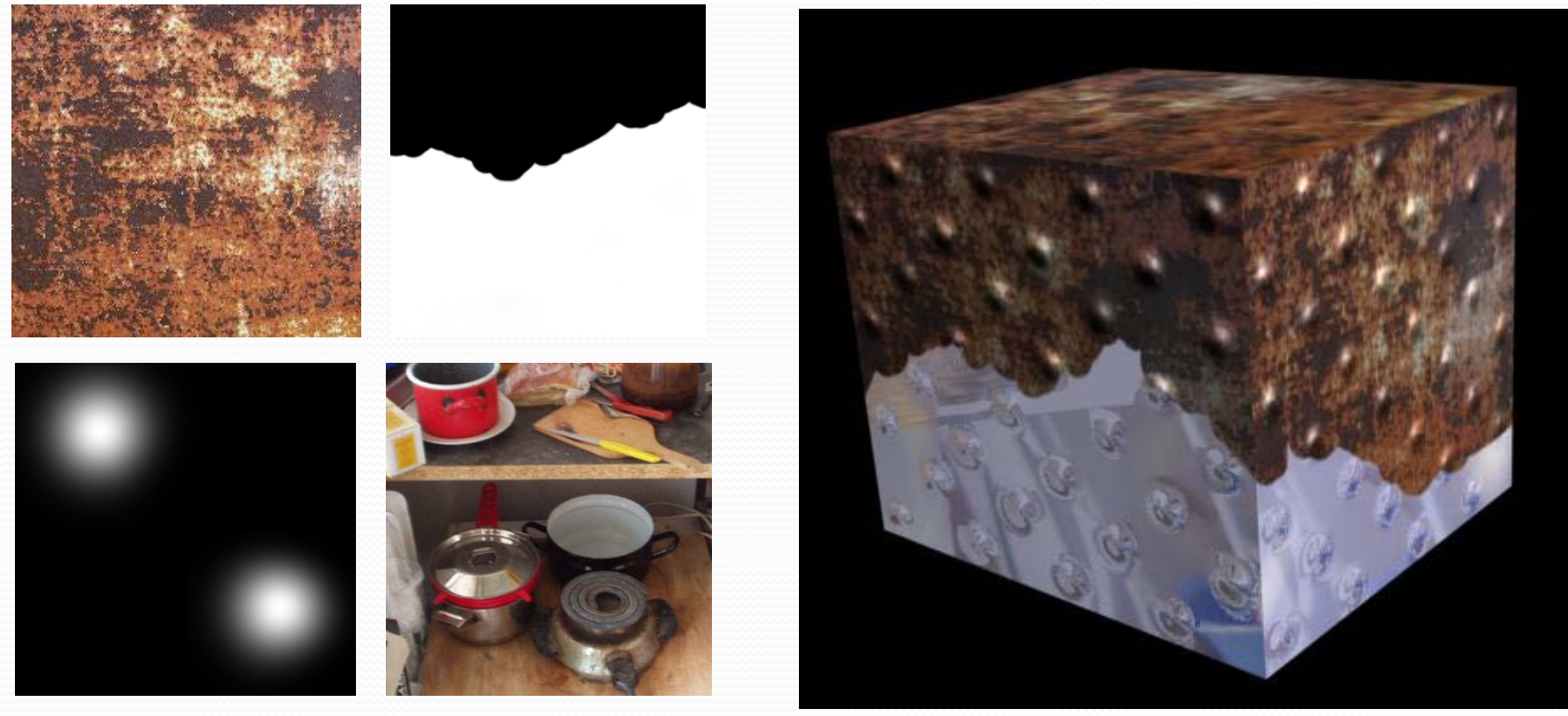

### Materiály

- Textúry
- Shaders
- Osvetľovacie parametre
	- Závisia od osvetľovacieho movelu
	- napr. Phong:
		- Ambient
		- Difúzne
		- Zrkadlové, lesk

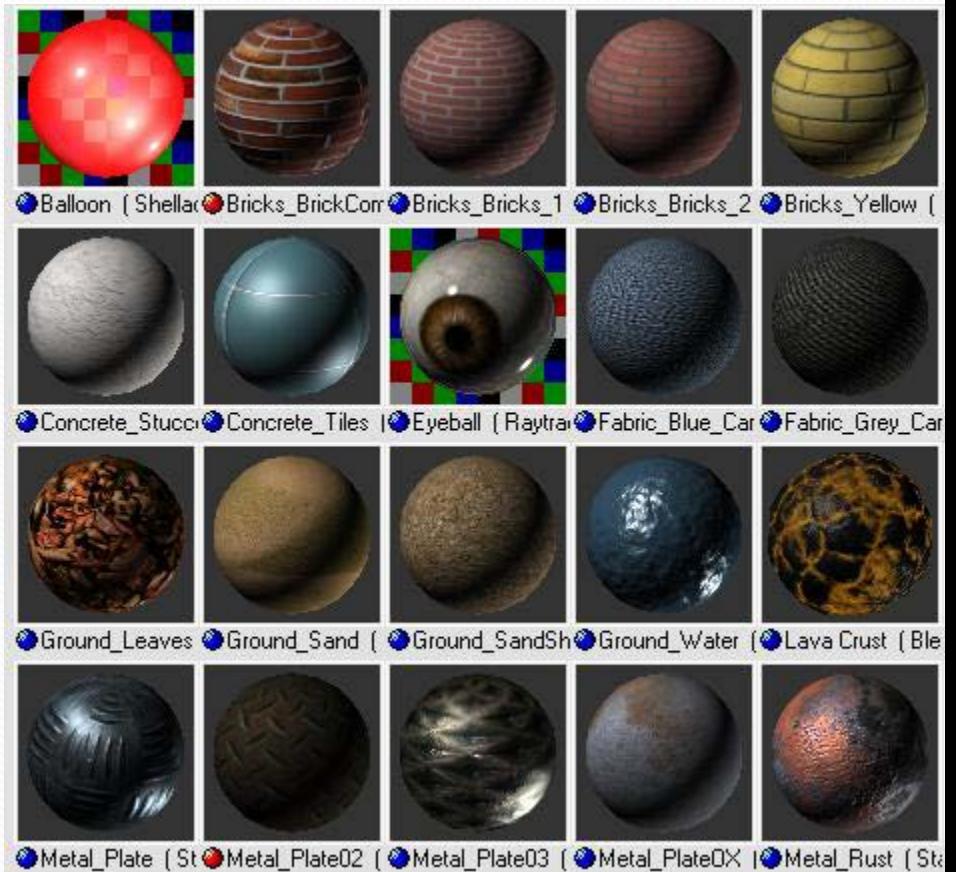

Priehľadnosť, odrazivosť, index lomu,...

#### Reprezentácia textúr

- výška × šírka pole pixlovs
- Pixlové formáty:
	- · Indexoané farby (8bit), šedoúrovnové (8bit)
	- 16bit, 24bit (RGB), 32bit (RGBA)
- Farebné palety (24bit = 3x8bit, 32bit = 4x8bit)
- Alpha –hodnota prekrytia
	- 0 = priesvitnosť (tiež 0.0 alebo 0%)
	- 255 = plne nepriesvitné ( tiež 1.0 alebo 100%) Základy počítačovej grafiky a spracovanie obrazu 2015/2016  $21$

### Blending, Alpha kanál

- Renderovanie priesvitných objektov neprepíše staré pixle novými pixlami
- Ale kombinuje nové pixle so tarými pixlami

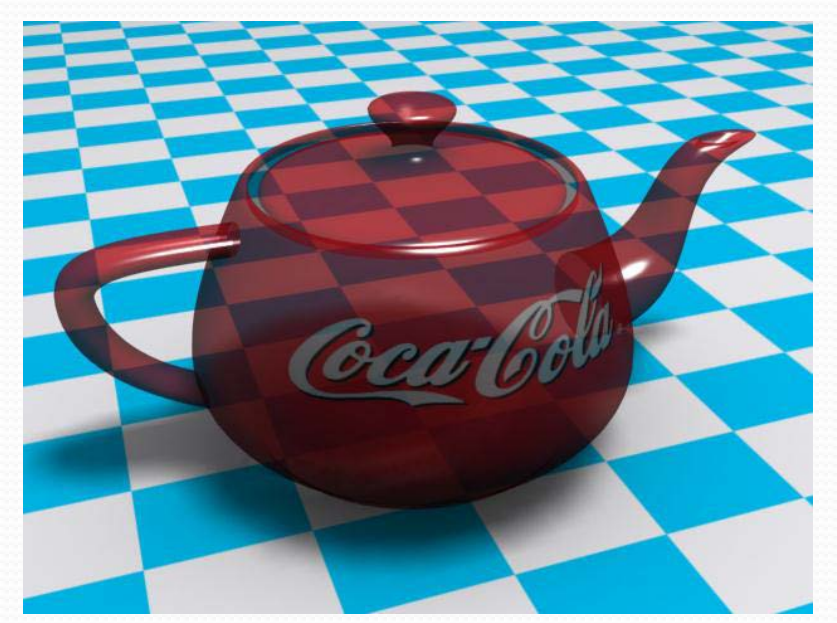

Základy počítačovej grafiky a spra

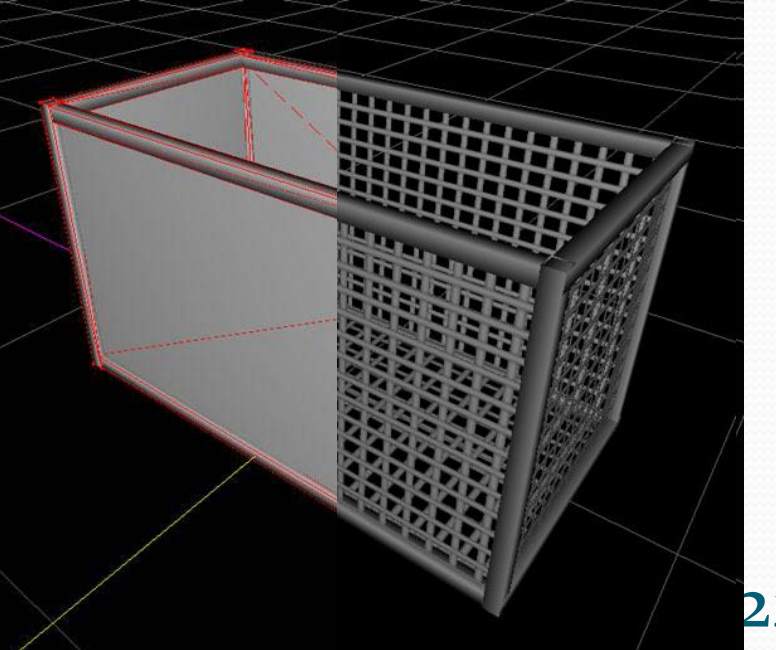

#### Transparentné materiály

- Sklo, plast
- Falošná jemná geometria detailnej vegetácie, mreže drôty, ploty,...

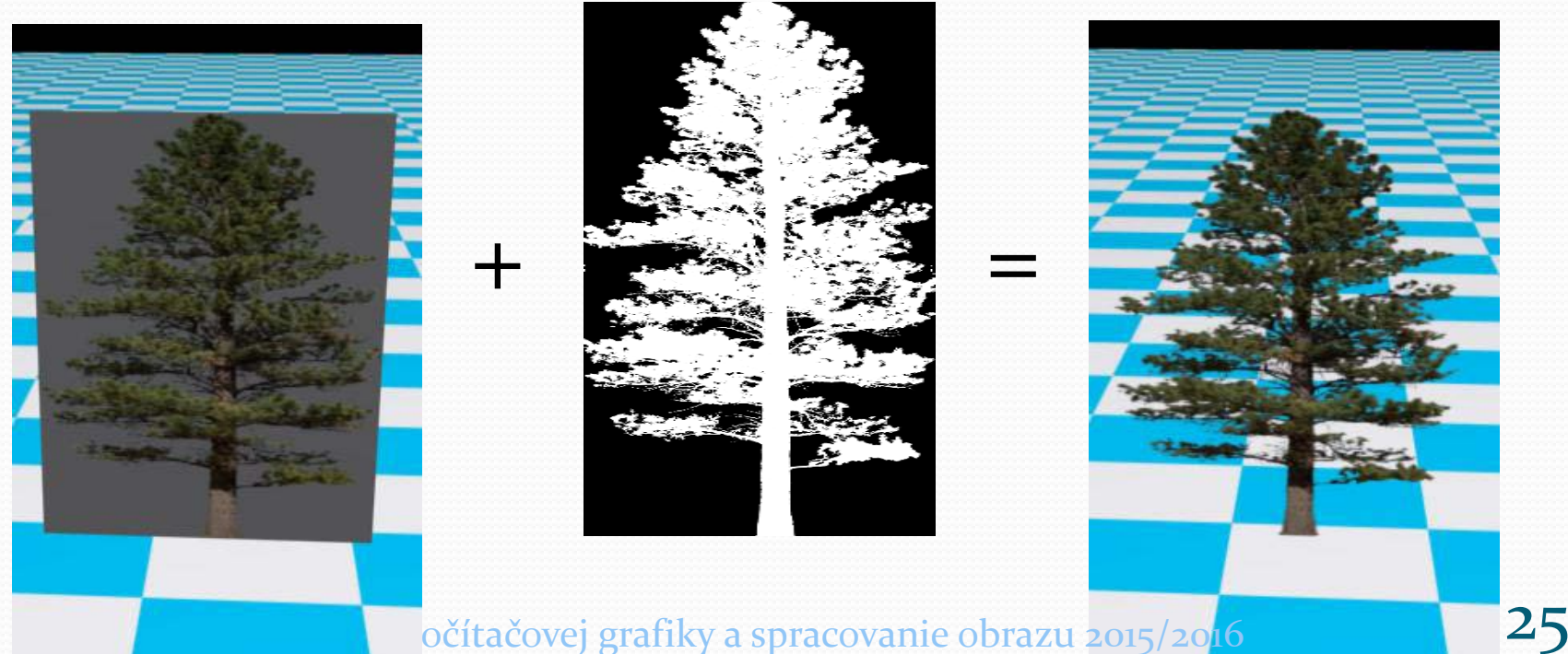

#### Animácia

# Pohyb

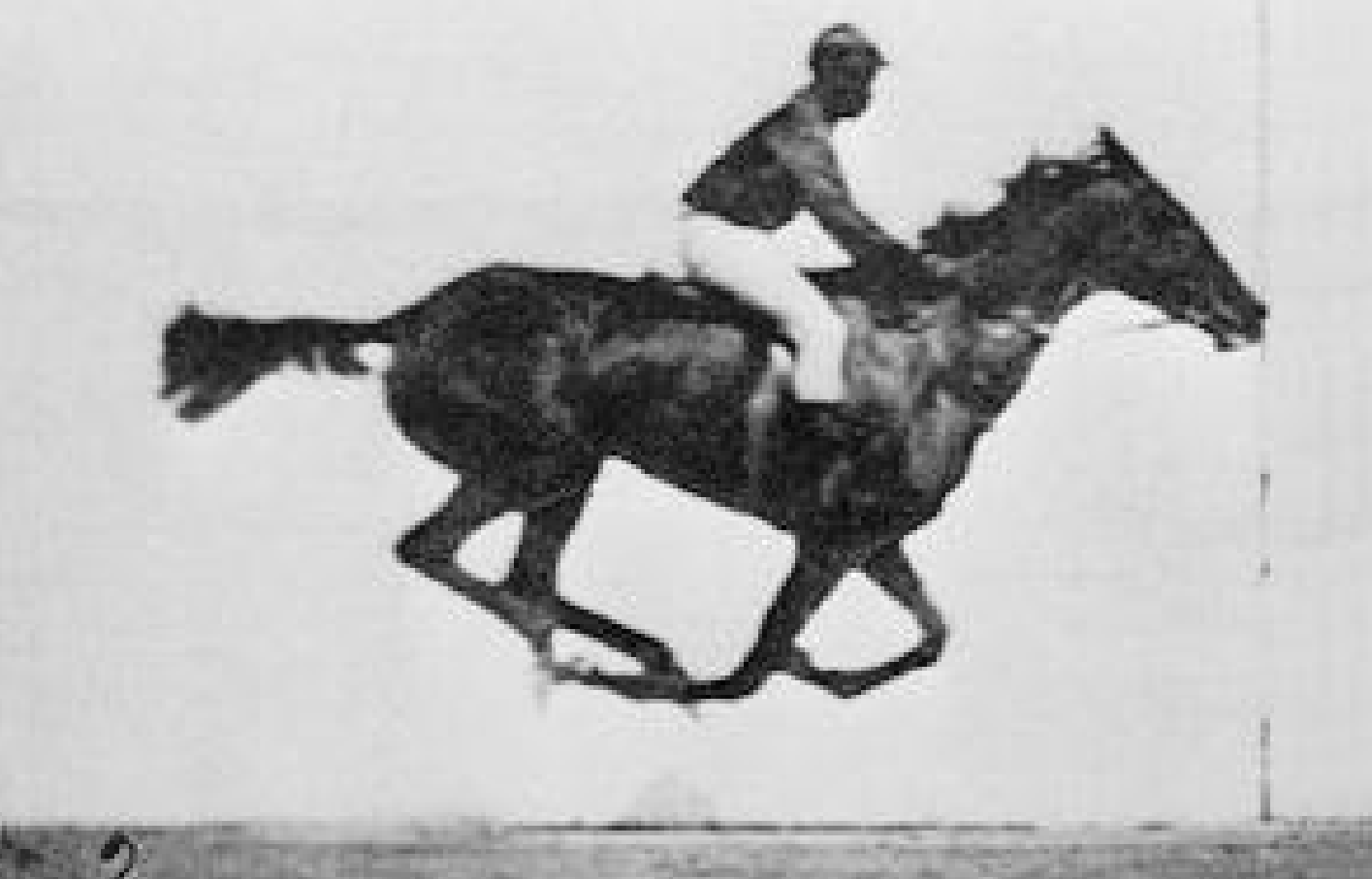

Eadweard Muybridge–The Horse in Motion (1878) Základy počítačovej grafiky a spracovanie obrazu 2015/2016 27

### Čas v počítačovej grafike

- 3D grafika = geometria
- 4-tá dimenzia = čas
- Atribúty objektov sa menia v čase
- Výsledok = film

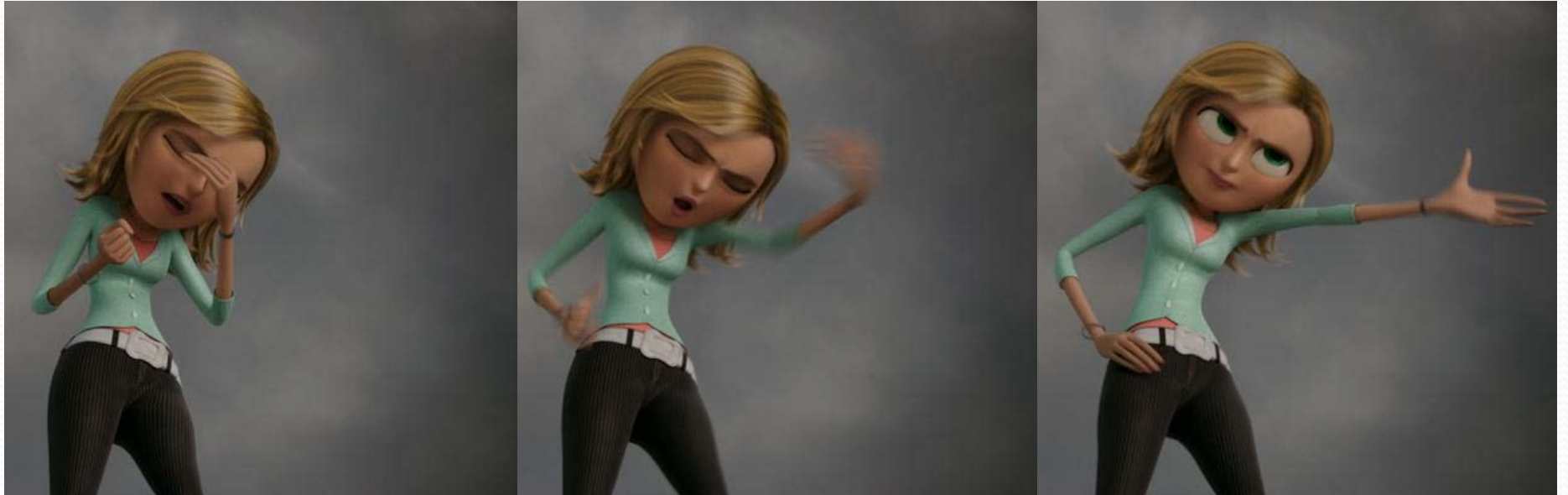

#### Film

- Sekvencia snímkov
- Počet snímkov za sekundu (Frame rate)
	- ~ 25fps a viac je plynulé
	- ~105 snímkov / film
	- napr. 129 311 snímkov→

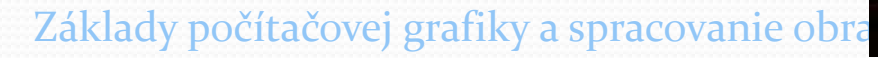

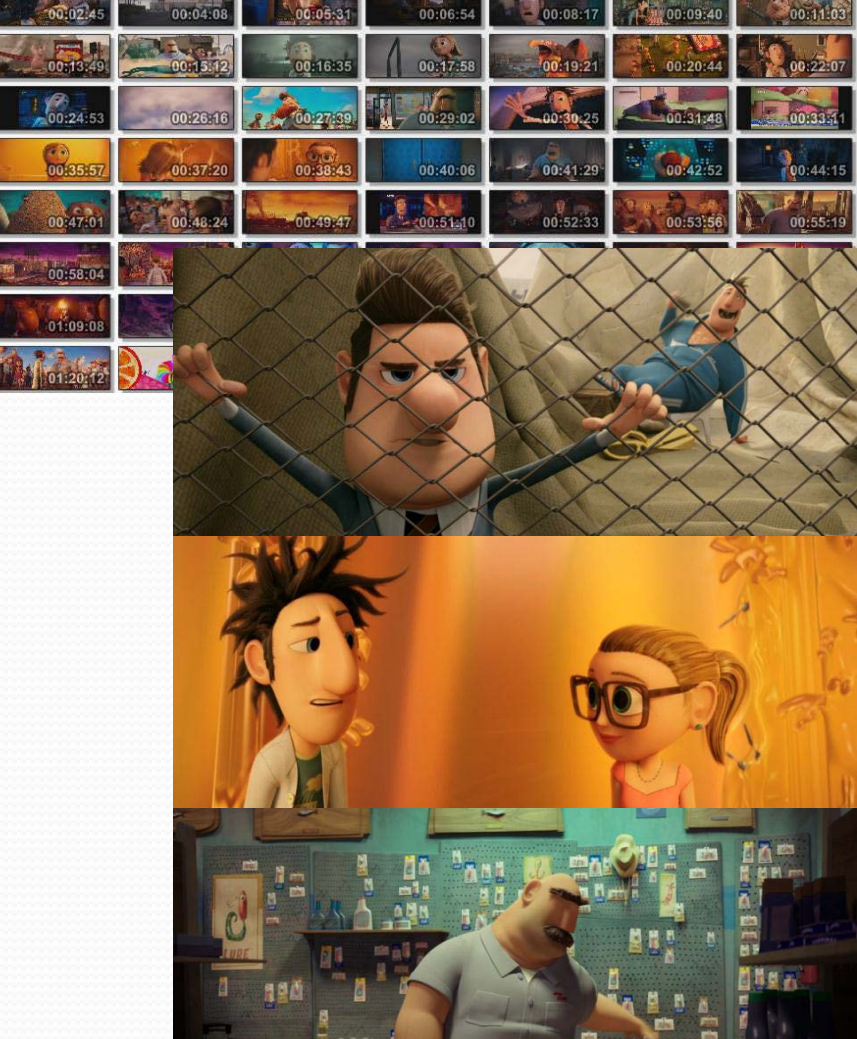

#### Frame rate

- Počet snímkov za sekundu
- Frame rate pre filmy/TV
	- 24 (kino, Blu Ray)
	- 23.976, 29.97 (NTSC)
	- 25 (PAL)
- **Frame rate pre grafiku v reálnom čase** 
	- 30+

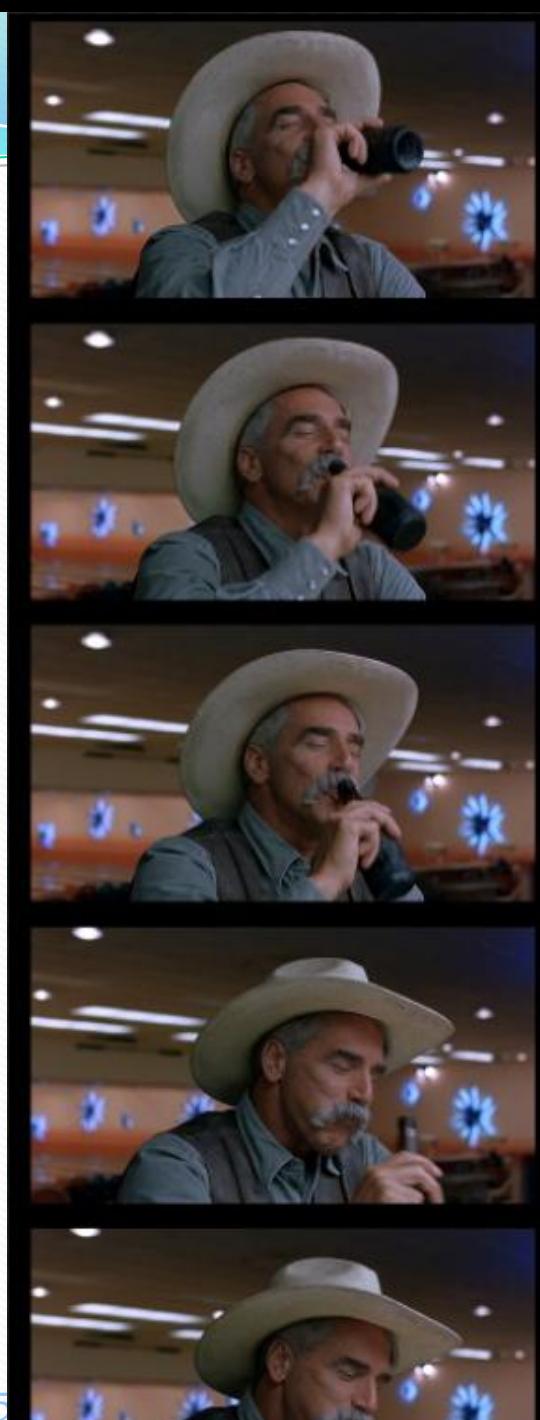

#### Počítačová animácia

- Real-time
	- Rýhlosť je priorita
	- Kvalita je druhá
- **Offline** 
	- Kvalita je priorita
	- Rýchlosť je druhá

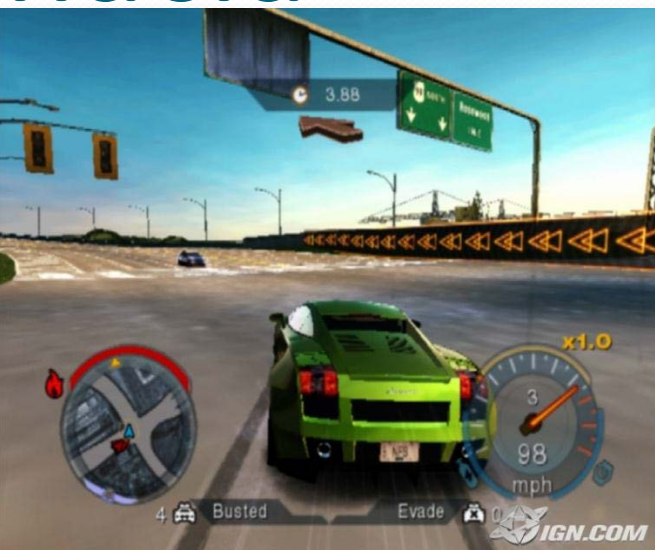

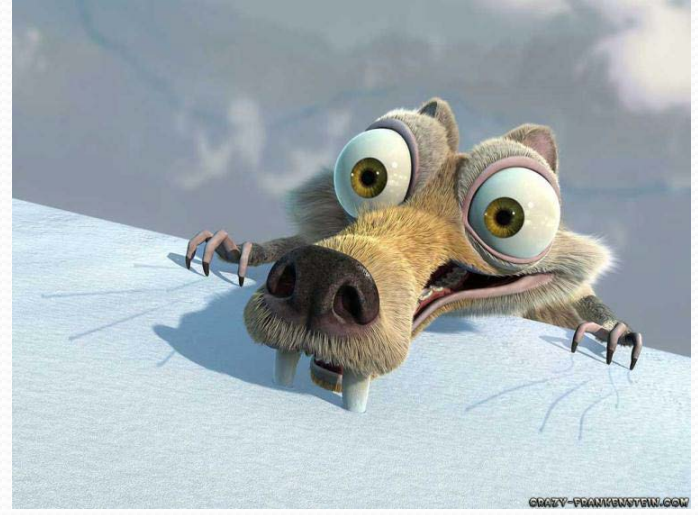

## Čo môže byť animované?

- **Pozícia**
- **Rotácia**
- Veľkosť
- Geometria
- **Textúra**
- Farba
- **Transparentnosť**

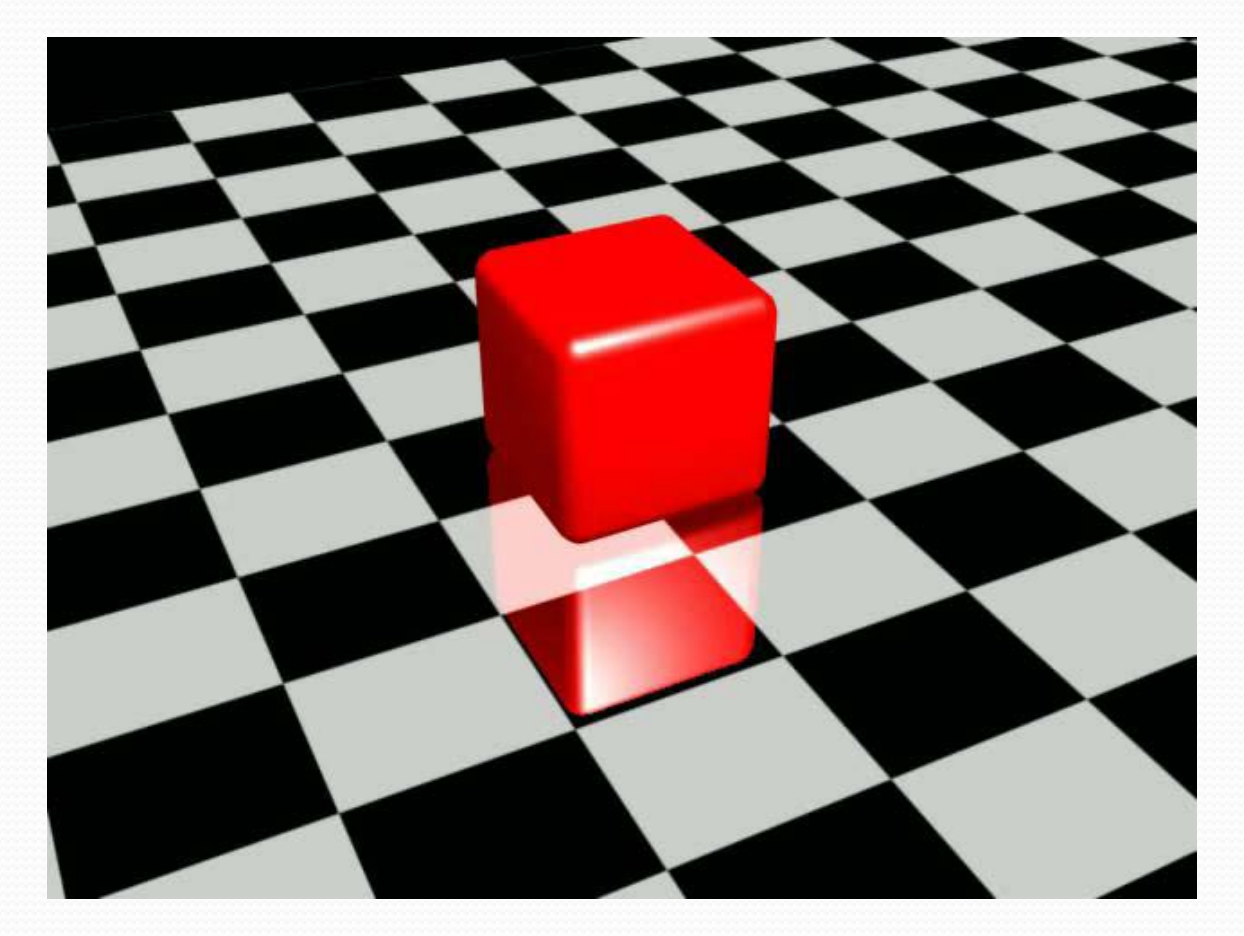

**...** akýkoľvek číselný parameter

### Ako vytvoriť animáciu?

- Zmena hodnoty parametrov v čase
- Manuálne
	- Hodnoty sú nastavené pre každú snímku individuálne
- **Procedálne** 
	- Hodnoty sú vypočítané algoritmom
- Kľúčovanie -kľúčové snímky
	- Dôležité snímky sú manuálne, zvyšok parametricky
- Achytávanie pohybu Motion capture
	- Pohyb z reálneho sveta je zaznamenávaný pomocou počítača

#### Manuálna animácia

- Stop-motion animácia
- **napr. Coraline, Wallace & Gromit, ...**

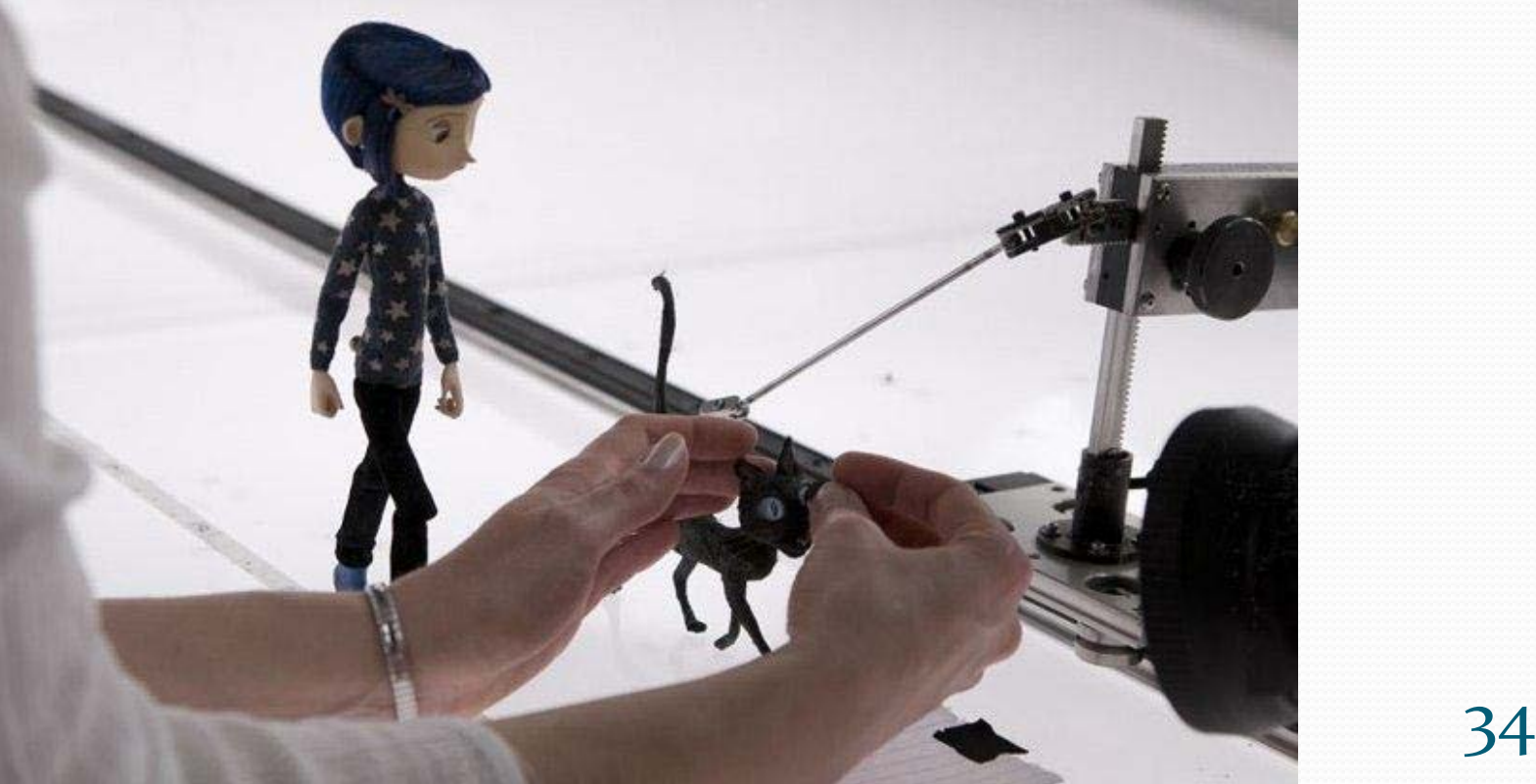

### Použitie kľúčových snímkov

#### Animácia kľúčových snímkov

#### Manuálne nastavenie parametrov · Iba pre určité snímky

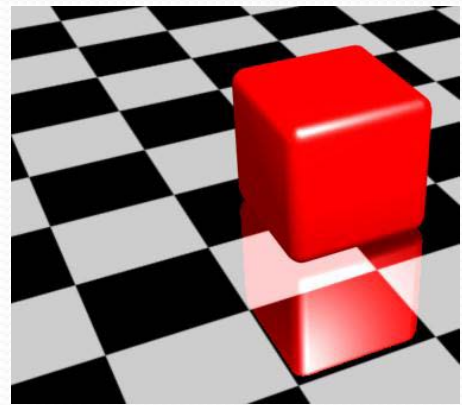

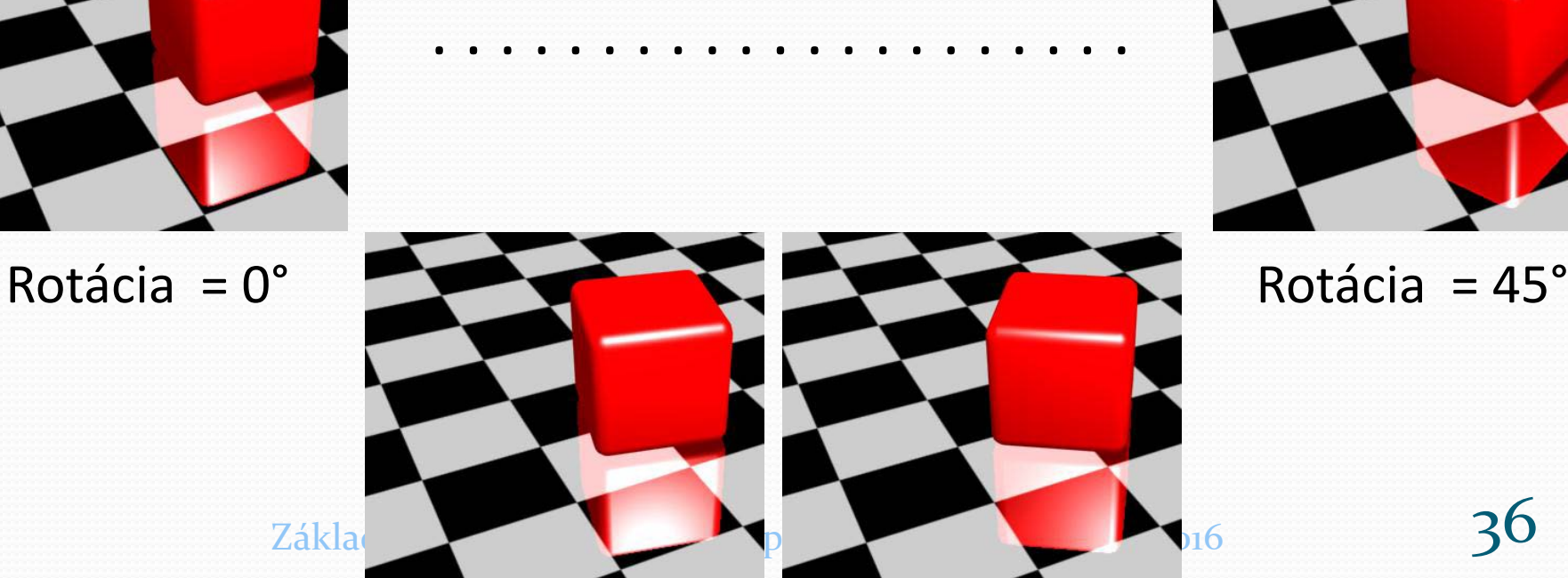

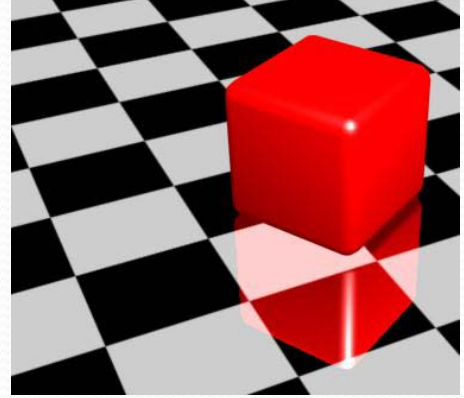

#### Animácia kľúčových snímkov

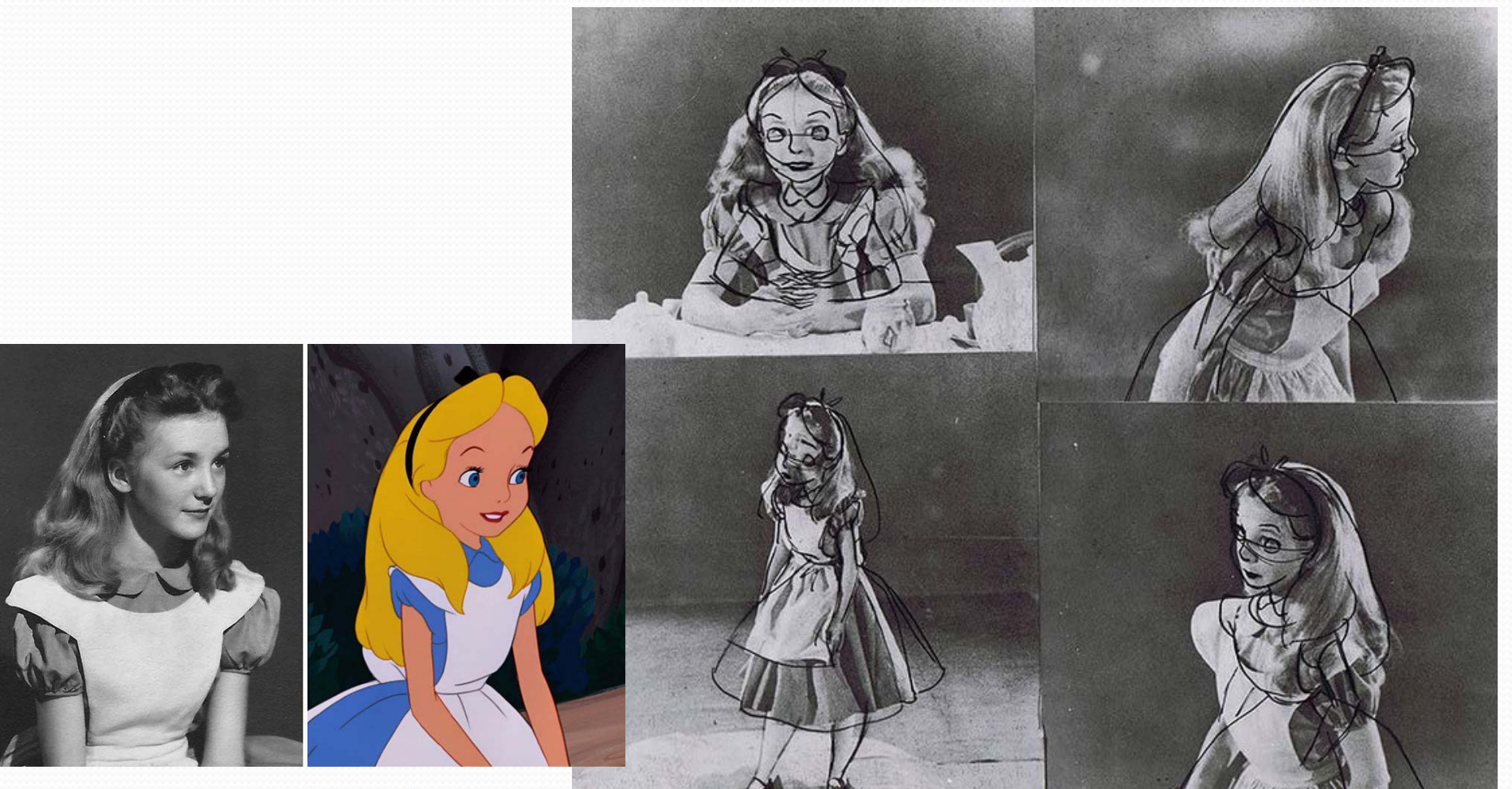

### Inbetweening ("tweening")

 Počítanie chýbajúcich hodnôt, ktoré je založené na existujúcich okolitých hodotách

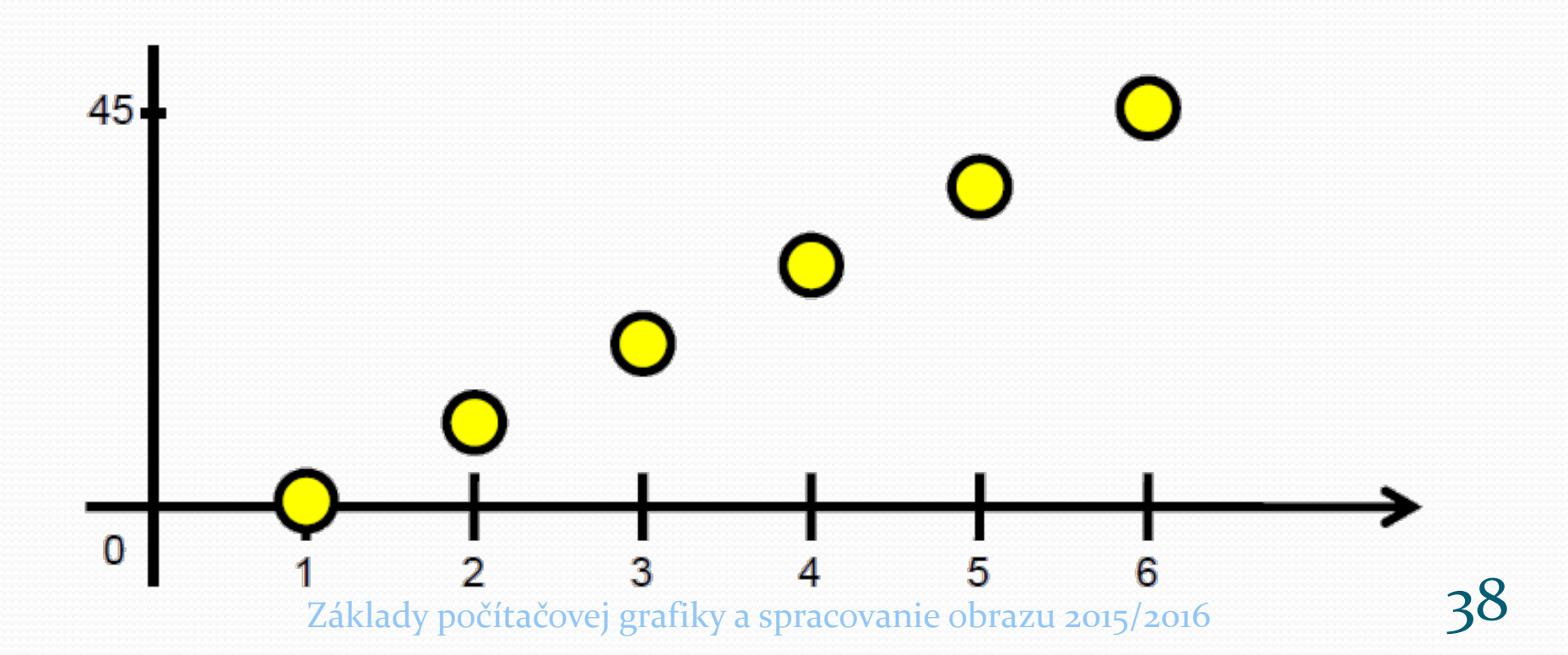

#### **Tweening**

#### Lineárne (konštantné)

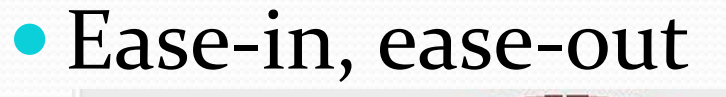

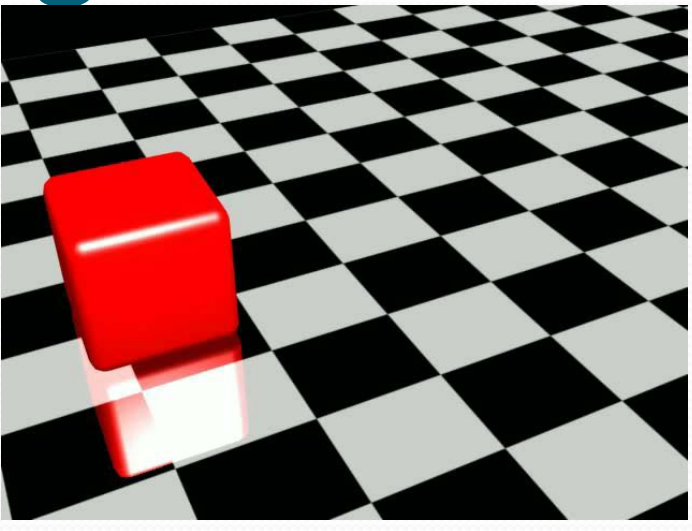

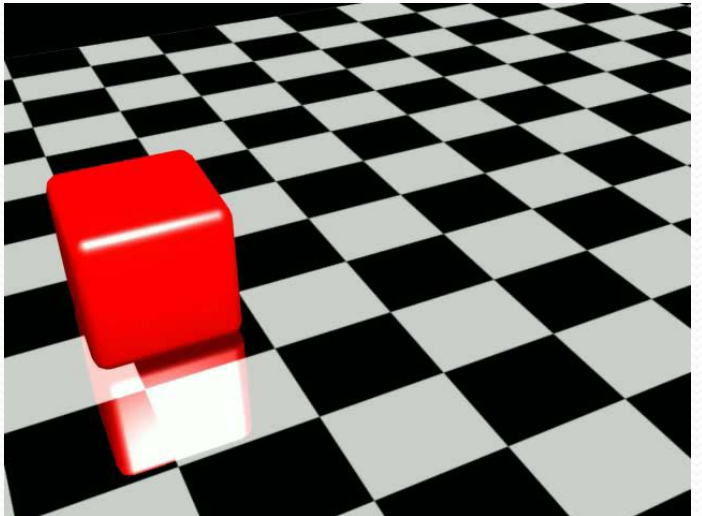

#### Jednoduché ovládače

- **Pozícia** 
	- Nasledovanie cesty
- **Rotácia** 
	- Nasledovanie cesty, look at

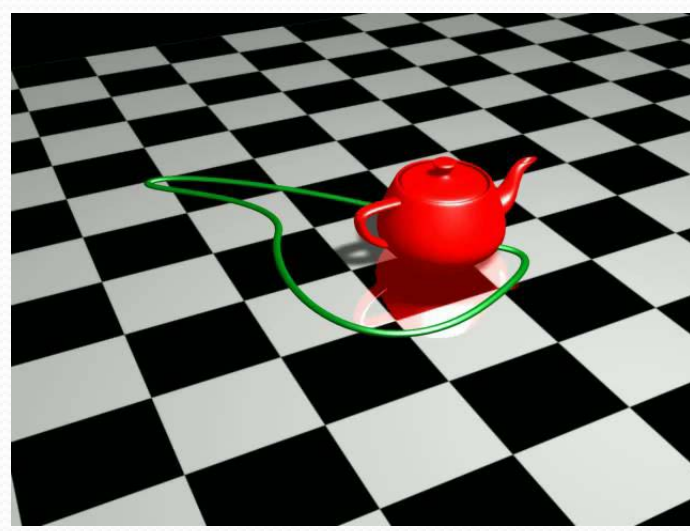

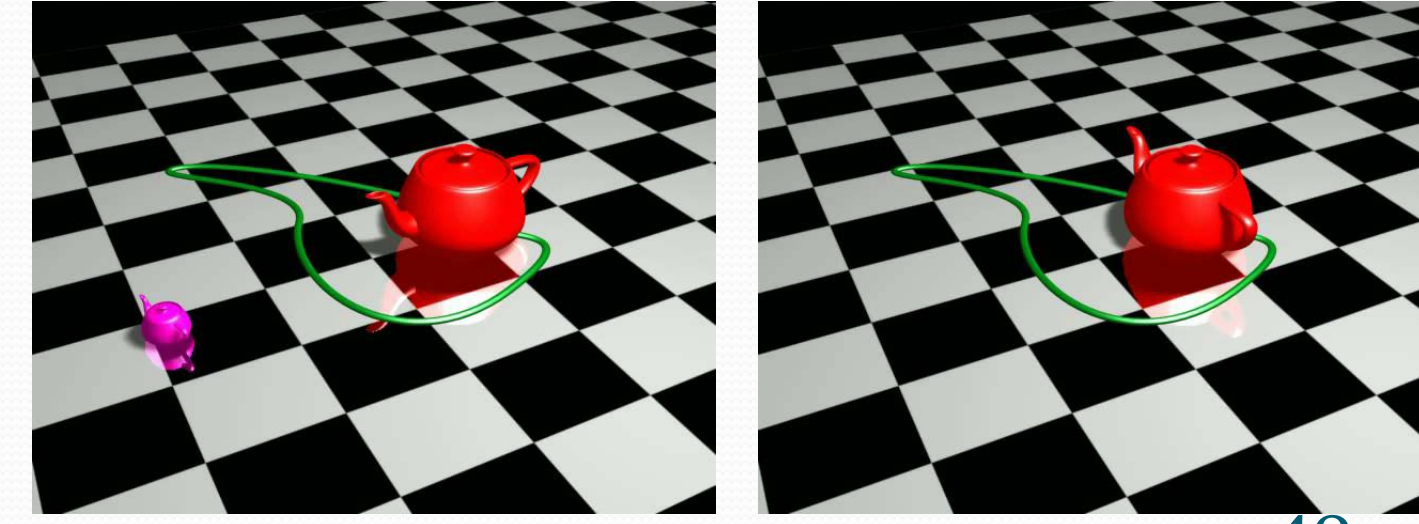

#### Animácia komplexných objektov

#### Pamätáte sa na lokálne súradnice?

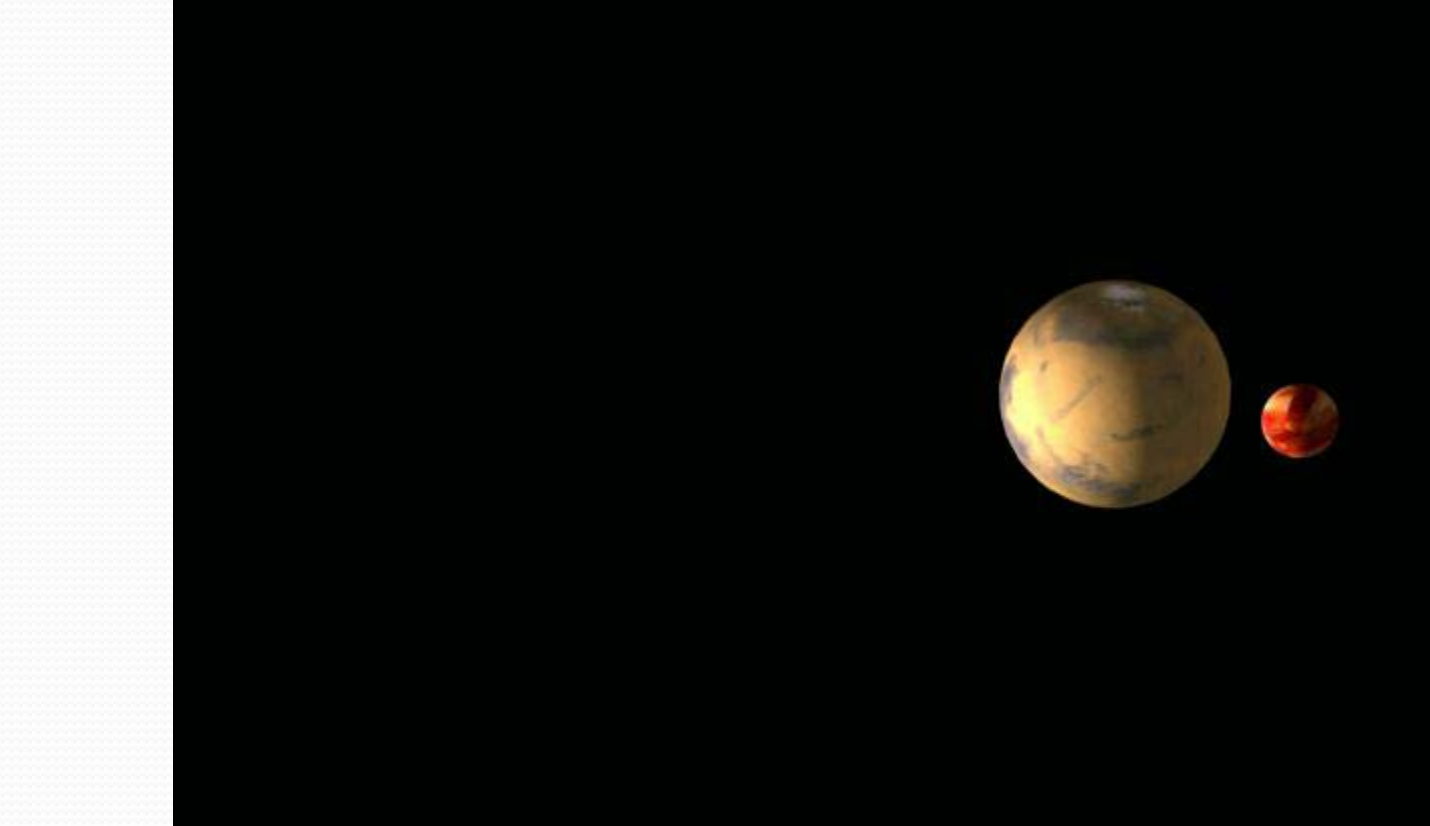

#### Animácia komplexných objektov

#### Pamätáte sa na lokálne súradnice?

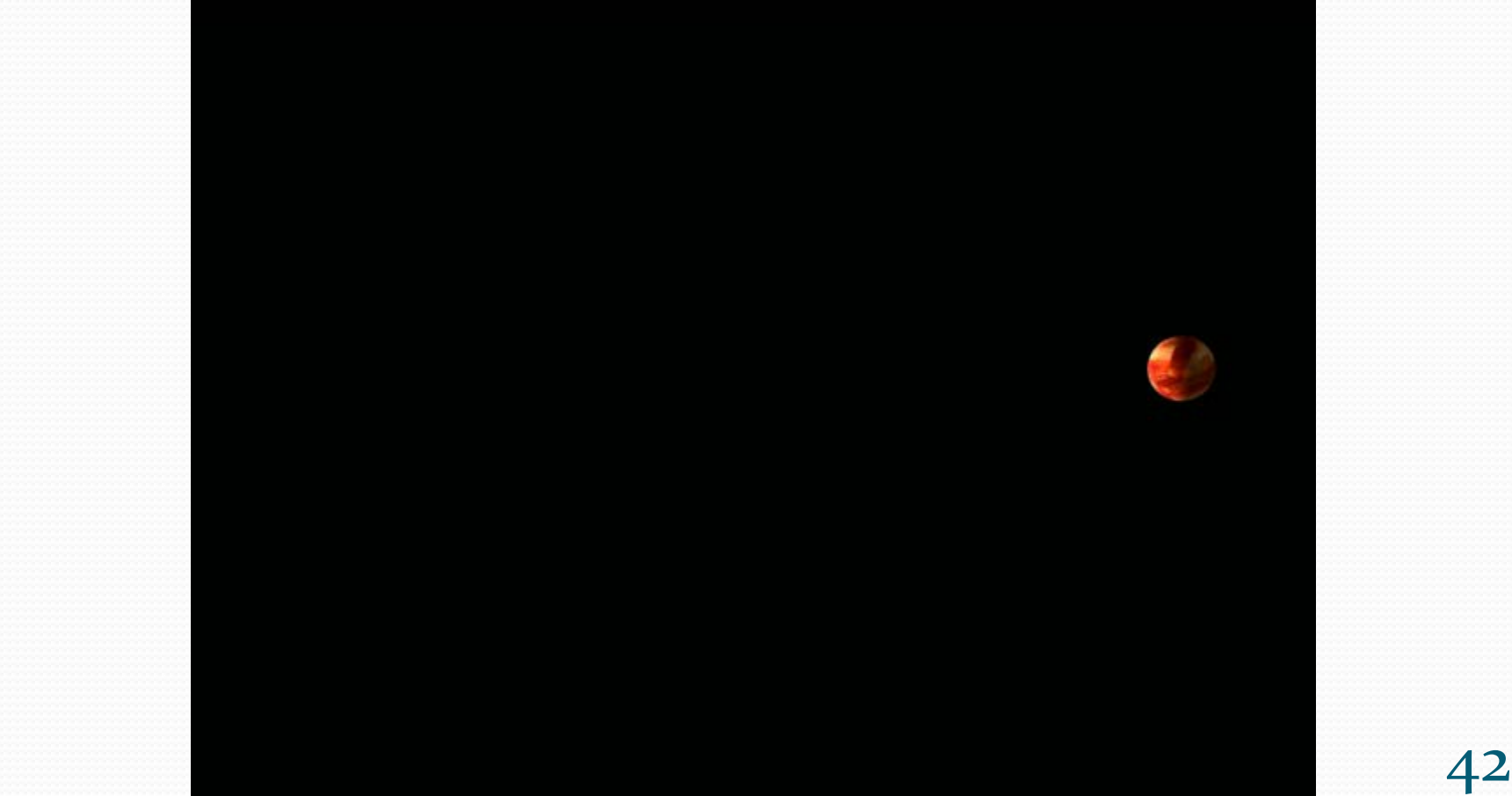

#### Animácia komplexných objektov

- Kostra, reťaze, systémy
	- Simulácia fyzikálnych obmedzení

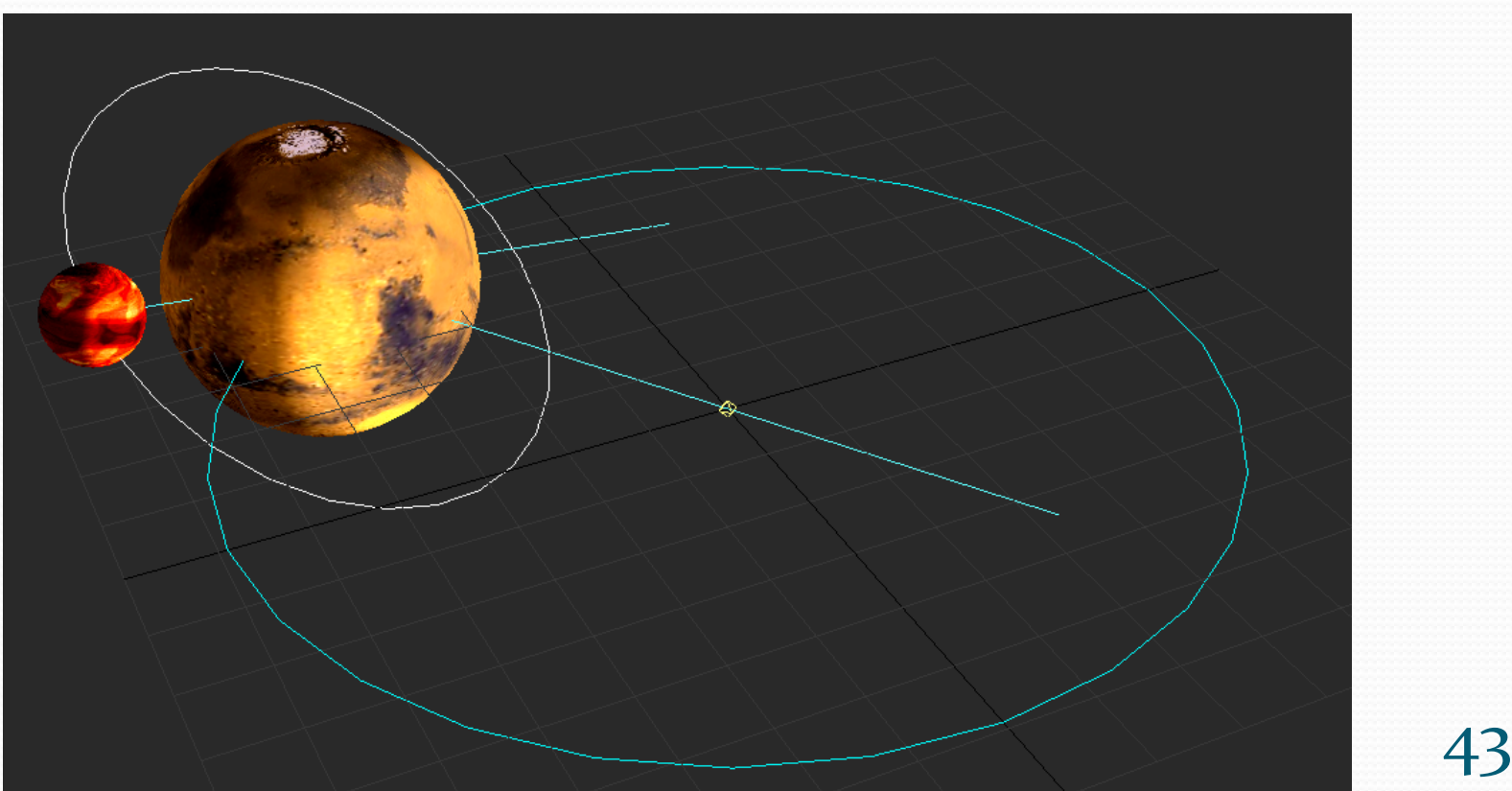

#### Animácia komplexných modelov

- model/systém je rozdelený do hierarchie
- Uzly, prepojenia, reťaze, uzly, kostra
- Obmedzenia pohybu

http://caad.arch.ethz.ch/info/maya/manual/<br>Základy počítačovej grafiky a spracovanie obrazu 2015/2016

#### Kostra

- **Hierarchika** 
	- **•** kosti
- Pevné prvky • kĺby
- **Rotácia**
- Kĺzanie
- Zmena dĺžky
- **Regulátory**
- Je znovu použiteľná! Attp://en.9jcg.com/comm\_pages/blog\_content-art-16.htm<br>Základy počítačovej grafiky a spracovanie obrazu 2015/2016

#### Dopredná kinematika

- Priama kinematika
- Pohyb je inicializovaný na vrchu hierarchie a šíri sa smerom nadol v hierarchii

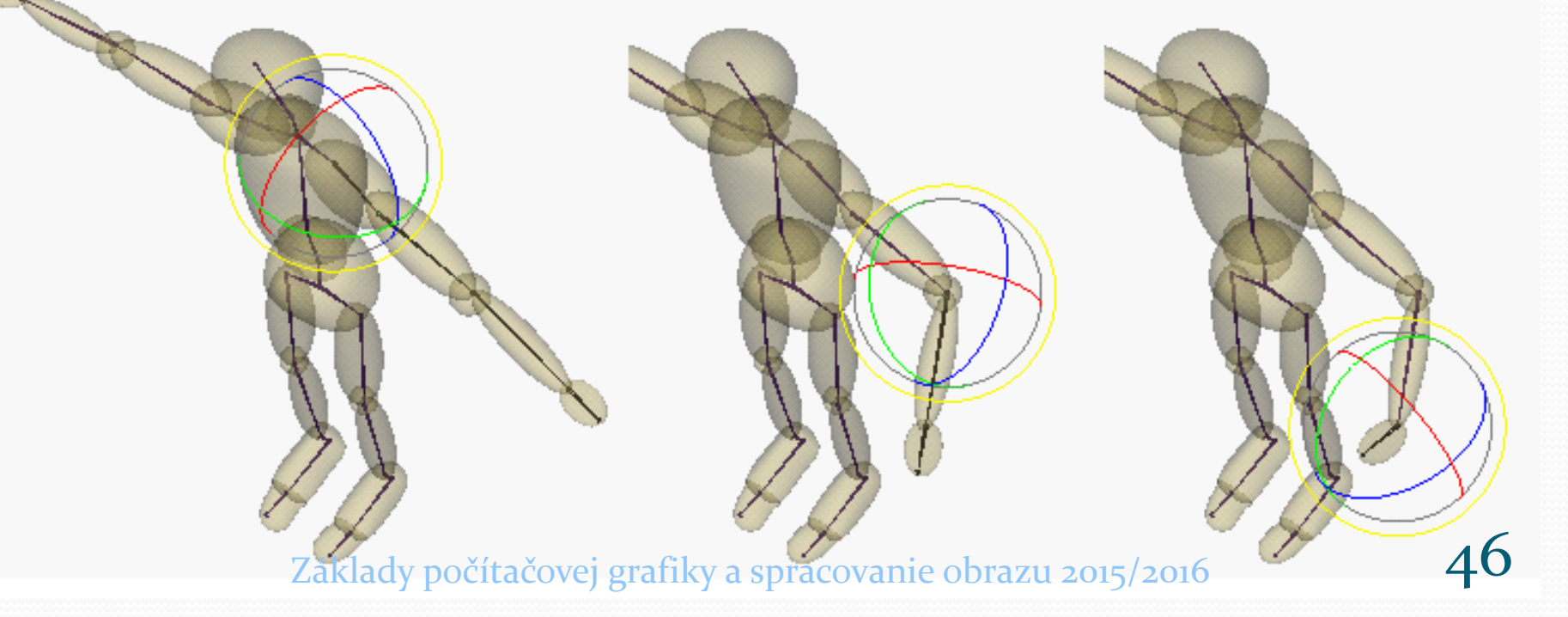

#### Inverzná kinematika

- Pohyb je inicializovaný na konci hierarchie a posúva sa nahor
- Cieľom riadený pohyb
- Je potrebné nastaviť obmedzenia pohybu (constraints)

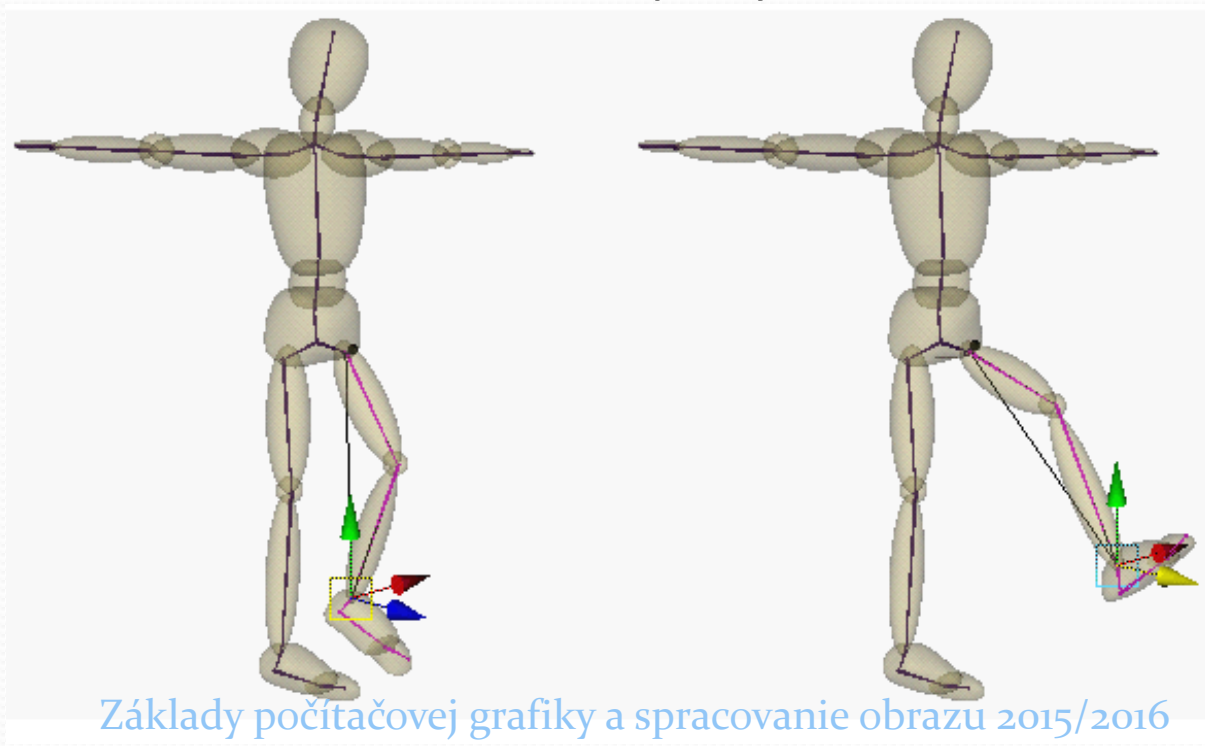

### Skinning

#### Kostra + deformovateľná geometria

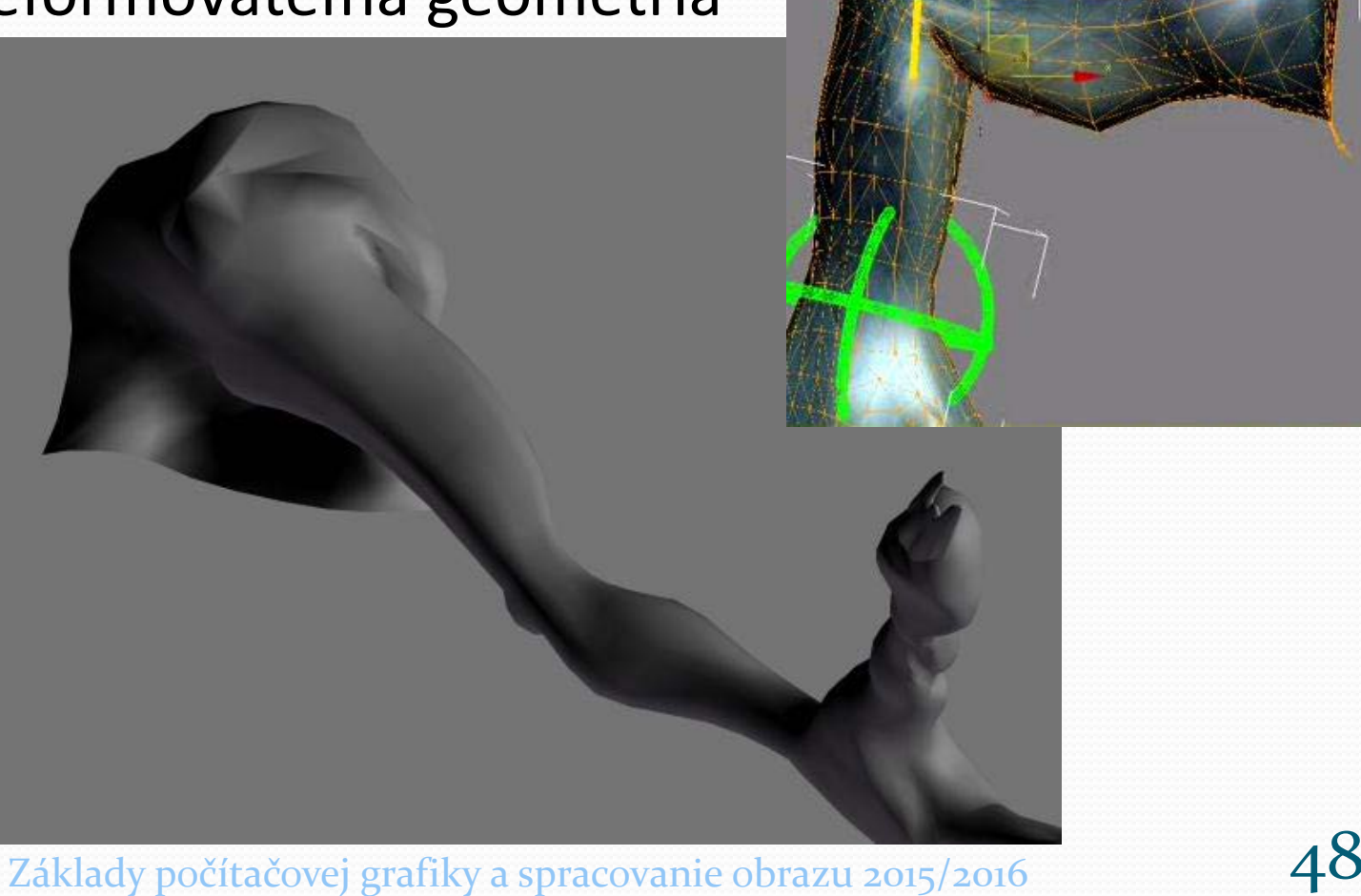

### Morfovanie (Morphing)

#### Deformácia modelu použitím tweeningu

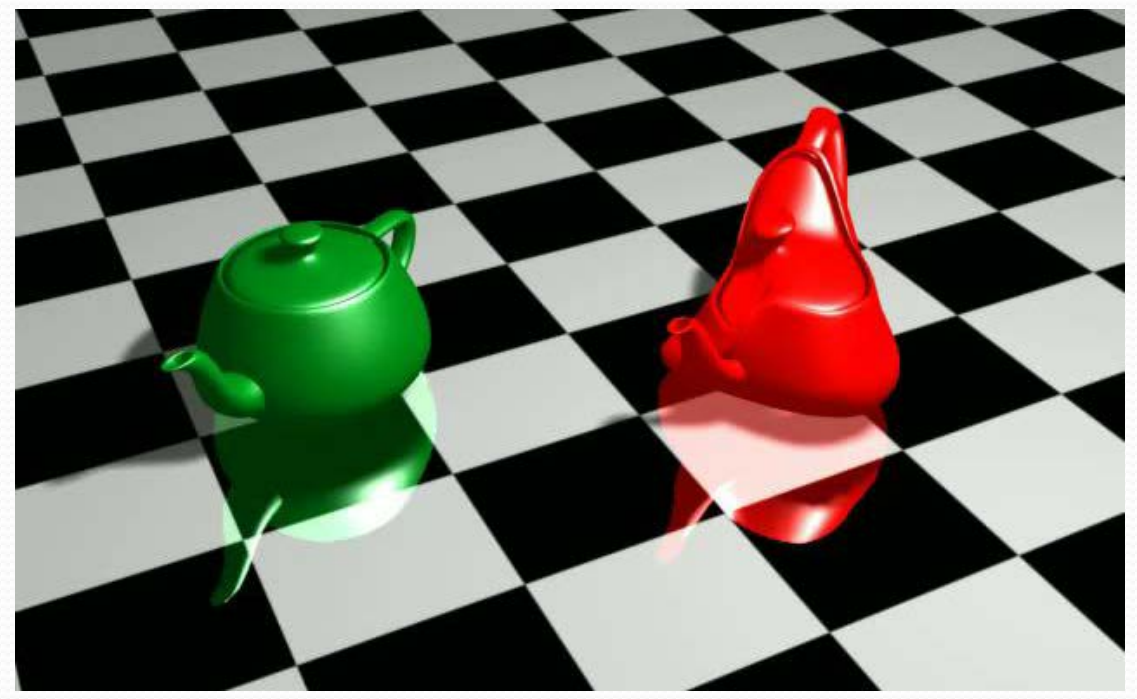

V jednoduchých prípadoch funguje na rôznych modeloch

#### Animácia tváre

- **· Výrazy tváre**
- Synchronizácia pohybov úst
- **· Regulátory**
- Skinning
- Morphing

http://en.9jcg.com/comm\_pages/blog\_content-art-16.htm<br>Základy počítačovej grafiky a spracovanie obrazu 2015/2016

#### Znovupoužiteľná animácia

#### Jedna kostra – viacero modelov

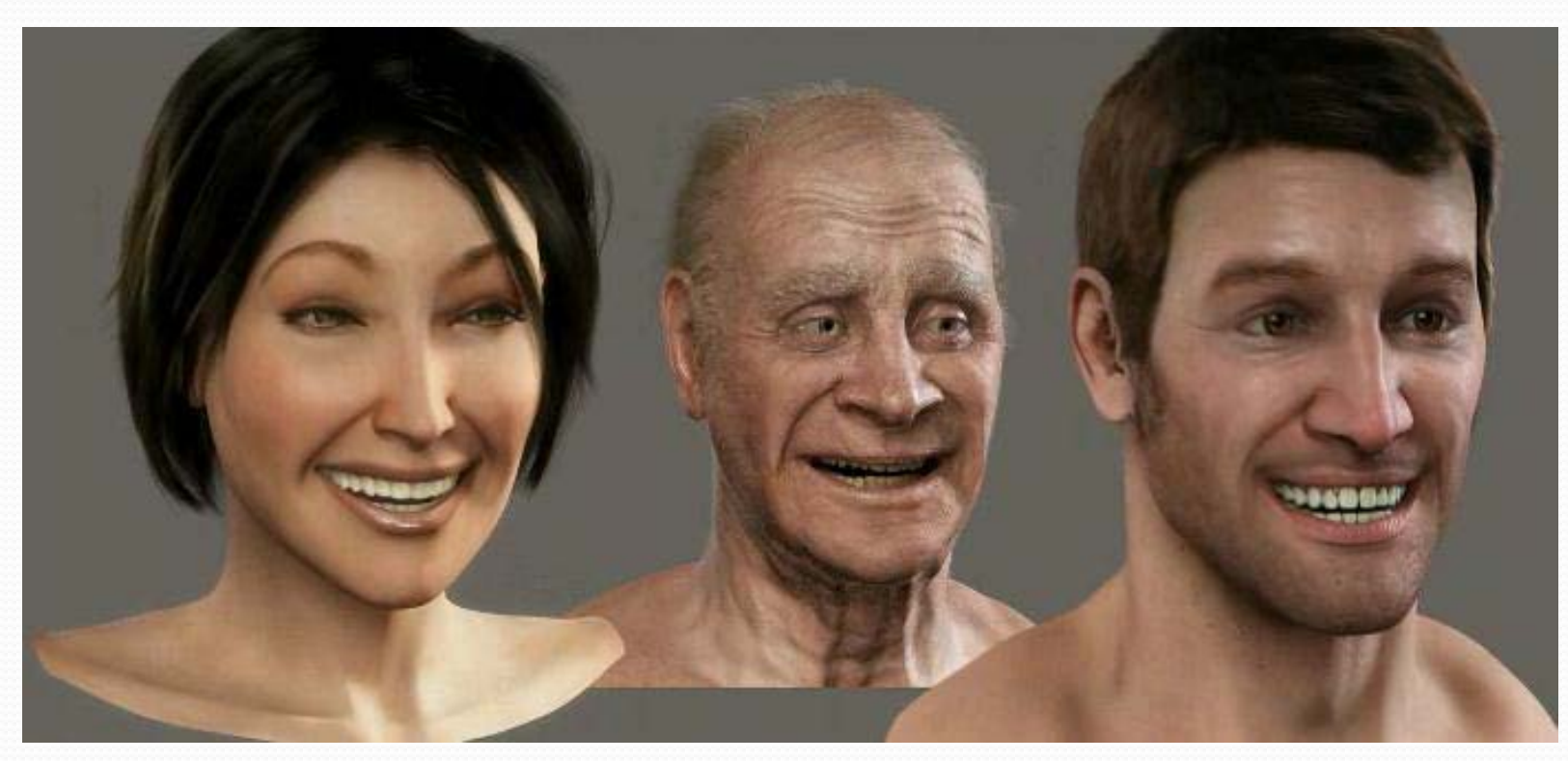

http://www.studiopendulum.com/alterego/<br>Základy počítačovej grafiky a spracovanie obrazu 2015/2016 51

#### Animation blending

- Rozdielne aktivity sú vykonávané súčasne
	- Napr. chodenie a strieľanie

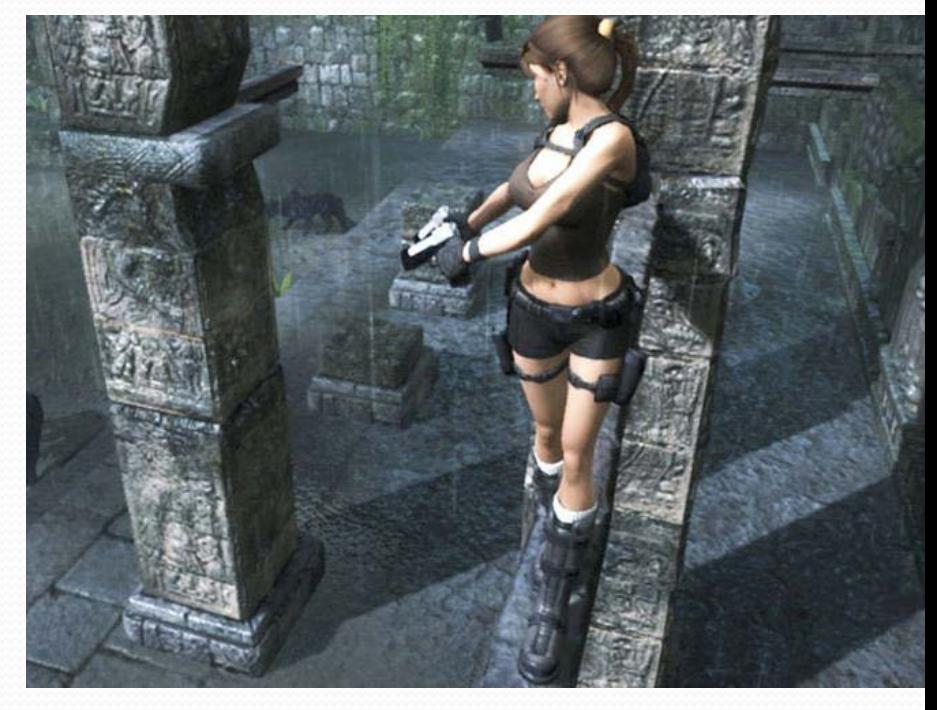

- Hladký prechod medzi aktivitami
	- e.g. standing up and walking

#### Procedurálne a fyzikálne založené animácie

#### Procedurálna animácia

- Naprogramované pravidlá pre zmenu parametrov animovaných objektov
- napr. podľa hudby, fyziky, psychológie

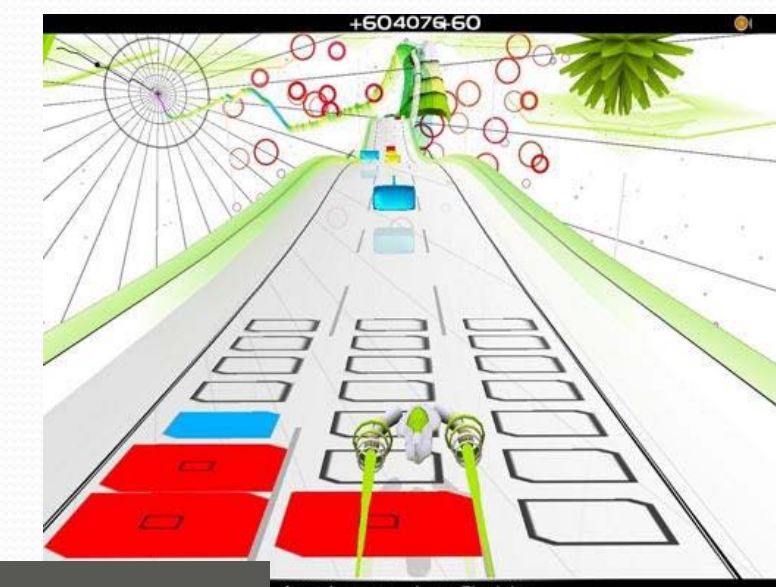

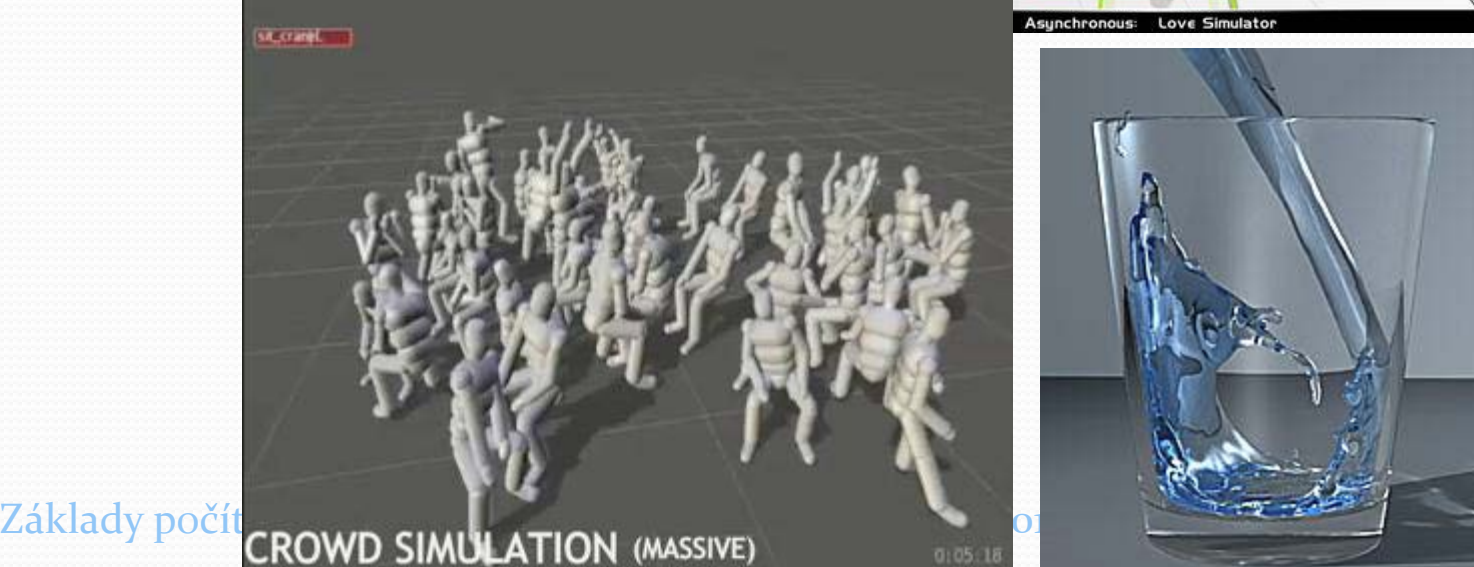

#### Fyzikálne založená animácia

#### Tuhé/pevné telesá

- Žiadna defomácia geometrie
- Odozva kolízií
- Mäkké telesá
	- Povolená deformácia
	- Timenie energie

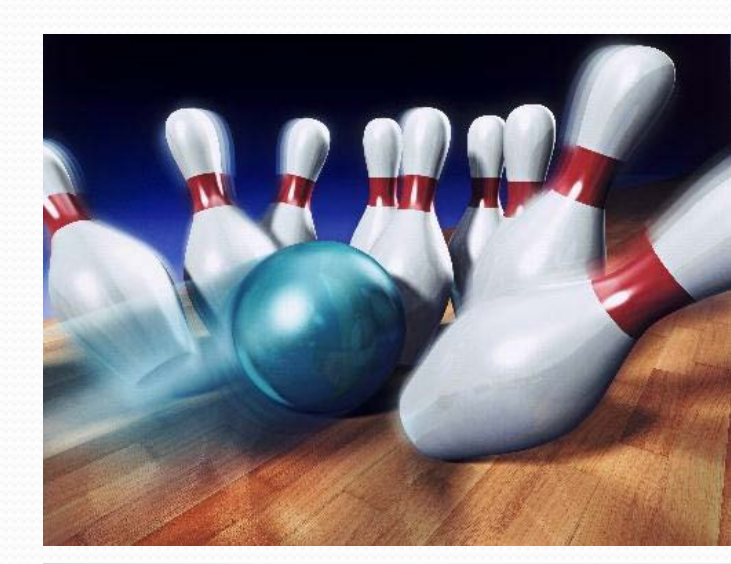

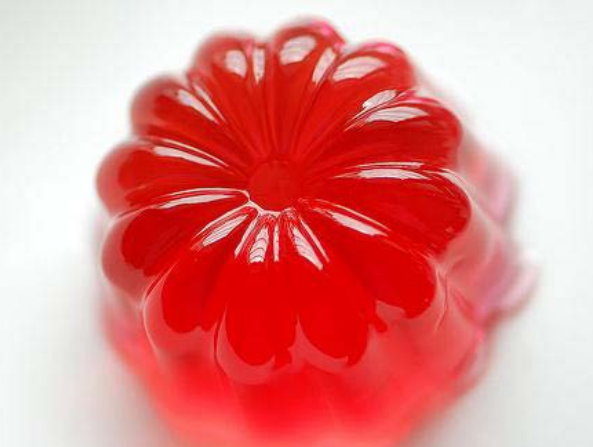

#### Vytváranie animácie

- Nastavenie vlastností telies
	- hmota, elasticita, trenie, …
- Nastavenie fyzikálnych pravidiel
	- gravitácia, kolízie, vietor, ...
- Nastavenie počiatočného stavu
	- Pozícia, rýchlosť, smer, …
- Nastavenie obmedzení
- Spustenie simulácie / animácie

Základy počítačovej grafiky a spracovanie obrazu 2015/2016  $\hspace{1.5cm}56$ 

#### Príklady

- [www.realmatter.com](http://www.realmatter.com/)
- [www.realflow.com](http://www.realflow.com/)
- [www.massivesoftware.com](http://www.massivesoftware.com/)
- [www.audio](http://www.audio-surf.com/)-surf.com

[www.lagoatechnologies.com](http://www.lagoatechnologies.com/)

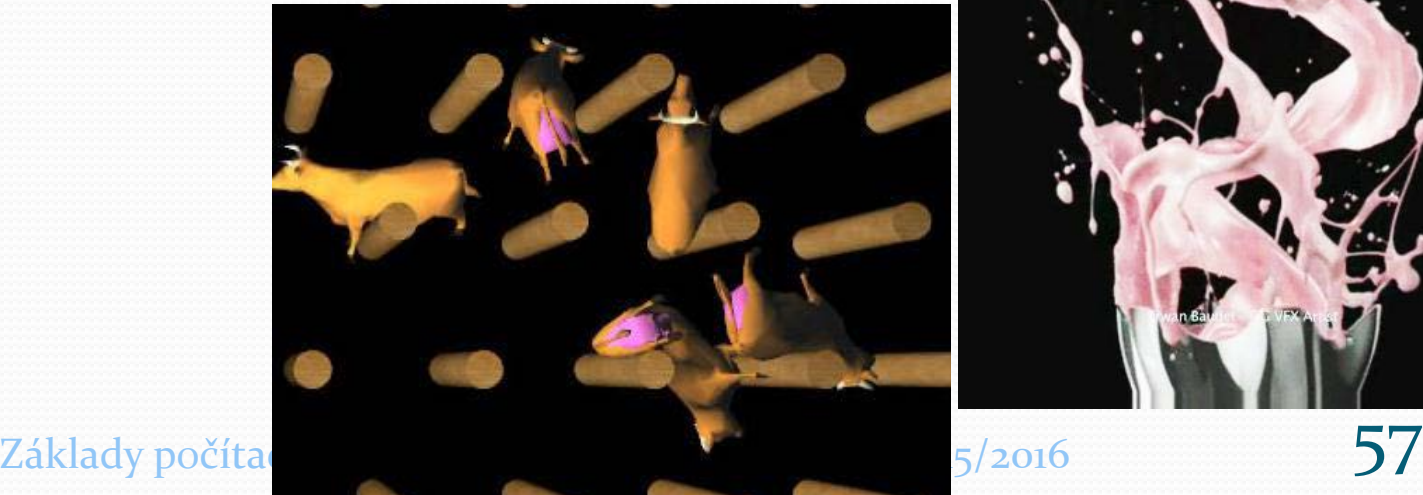

#### Snímanie pohybu (Motion capture)

#### Snimanie pohybov reálneho sveta

- Online/offline
- Značky na tele hercov
- Opticlé /magnetické senzory
- 3D rekonštrukcia pozície značiek
- Mapovanie pohybu na virtuálne postavy

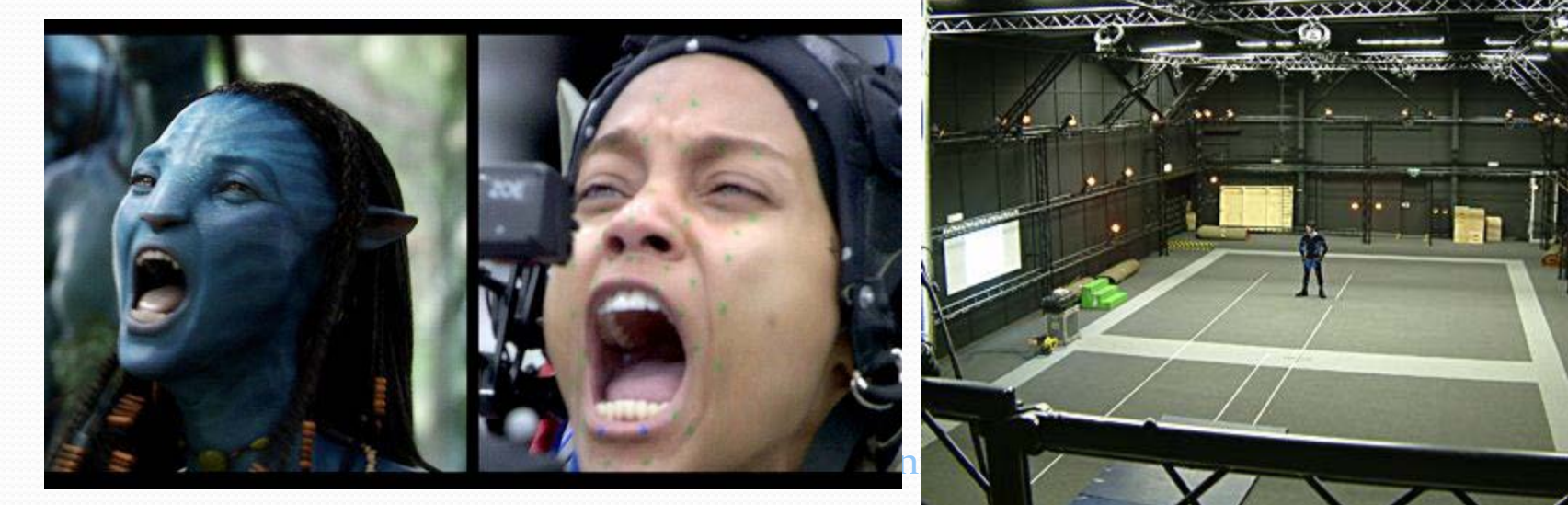

#### Snimanie pohybov reálneho sveta

- Rozdelenie podľa použitého fyzikálneho princípu
	- Mechanické (elektromechanické) zariadenia
		- Použitie senzorov
		- Výhoda použiteľné aj von, nie je problém so zakrytými senzormi
		- Nevýhoda: obmedzenie pohybu
	- Magnetické zariadenia
		- Senzory (6 až 11), ktoré merajú nízkofrekvenčné magnetické pole generované vonkajším zdrojom
		- Nevýhody: senzory a emitory sú prepojené káblami, citlivosť ns kovy v okolí
		- Dopočítavanie rotácie kĺbov a inferznej kinematiky
		- Výhody: nie je problém so zakrytými senzormi, rýchlosť
	- Optické snímacie systémy

#### Snimanie pohybov reálneho sveta

- Optické snímacie systémy
	- Snímanie pomocou presne rozmiestnených kamier
	- Sledovanie (tracking) bodov (kontrastné značky marker)
	- Nájdenie korešpondencie medzi bodmi na rôznych kmerách a výpočet 3D suradníc bodov
	- Nevýhody: nie real-time, možnosť zákrytu značiek
	- Výhody: žiadny špeciálny HW, neobmedzovanie hercov v pohybe

Základy počítačovej grafiky a spracovanie obrazu 2015/2016  $\overline{\textbf{61}}$